# **Computergrafik 2: Fourier-Transformation**

Prof. Dr. Michael Rohs, Dipl.-Inform. Sven Kratz michael.rohs@ifi.lmu.de MHCI Lab, LMU München

Folien teilweise von Andreas Butz, sowie von Klaus D. Tönnies (Grundlagen der Bildverarbeitung. Pearson Studium, 2005)

#### **Themen heute**

- Fourier-Transformation
	- Grundidee
	- Konstruktion der Fourier-Basis
	- Phase und Amplitude
	- Eigenschaften der FT
	- Konvolution und Korrelation im Frequenzraum
	- Schnelle Fourier-Transformation (FFT)

#### **Motivation**

- Manche Operationen sind im Ortsraum (d.h. auf den Pixeln des Bildes) schwer
	- Herausfiltern bestimmter Frequenzen
	- Beseitigung störender Details
	- Konvolution, Korrelation
	- Frequenzraum als "Labor" zur Entwicklung von Filtern
- Idee: übertrage Bild in einen Raum, in dem diese Operationen leichter sind
	- z.B. Zerlegung des Bildes in Frequenzen
	- Rückweg muss möglich sein!
	- Verschiedene Möglichkeiten, gleiches Prinzip

#### **Beispiel: Artefakte entfernen**

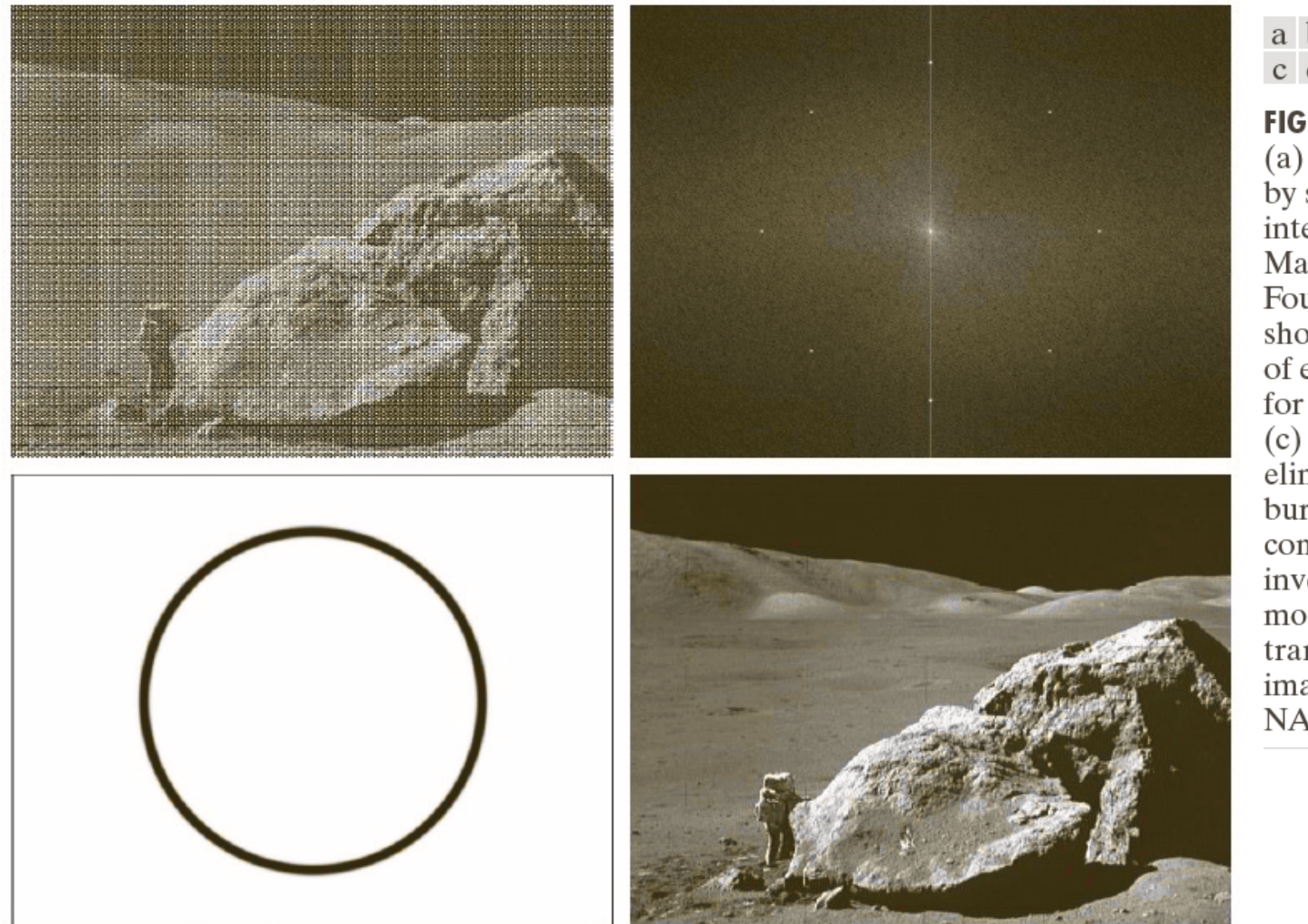

a b c d

**FIGURE 2.40** 

(a) Image corrupted by sinusoidal interference. (b) Magnitude of the Fourier transform showing the bursts of energy responsible for the interference. (c) Mask used to eliminate the energy bursts. (d) Result of computing the inverse of the modified Fourier transform. (Original image courtesy of NASA.)

© R. C. Gonzalez & R. E. Woods, Digital Image Processing

#### Rohs / Kratz, LMU München **Computergrafik 2 – SS2011**

#### **Motivation**

- Bisher: Darstellung des Bildes im **Ortsraum** durch den Grauwert an einem bestimmten Ort
- Jetzt: Darstellung im **Frequenzraum** durch cos und sin Funktionen verschiedener Frequenzen
- Eindeutige und vollständige Darstellung in beiden Räumen

Ortsraum **Frequenzraum Frequenzraum** 

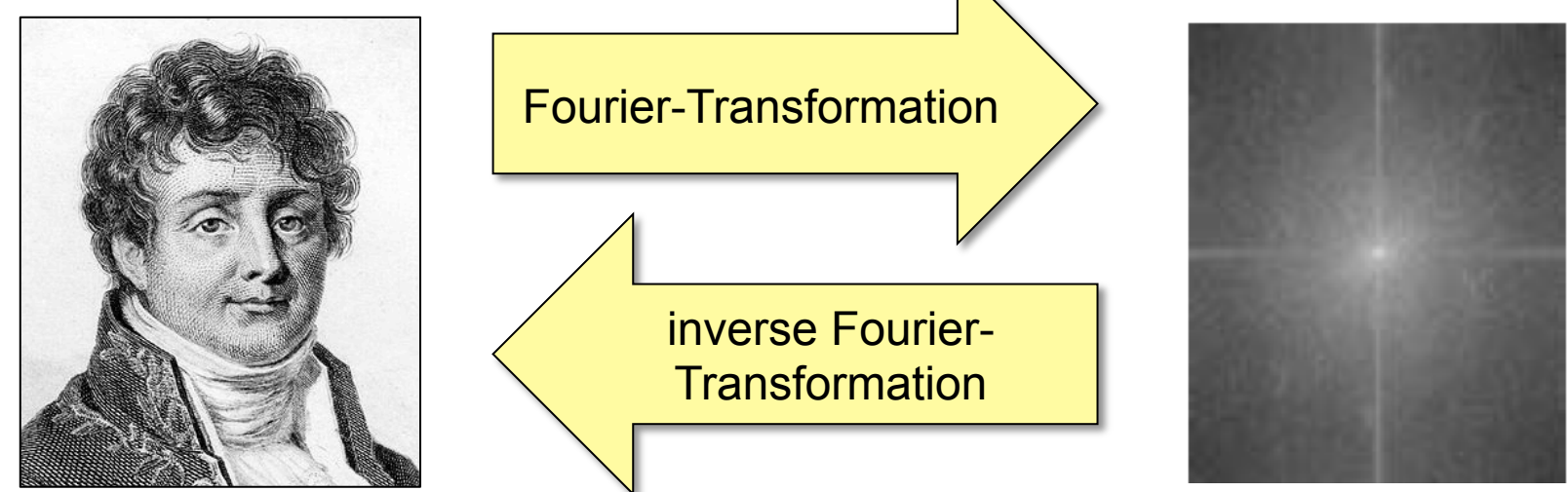

#### **Fourier**

- Jean Baptiste Joseph Fourier (1768-1830)
- Französischer Physiker und Mathematiker

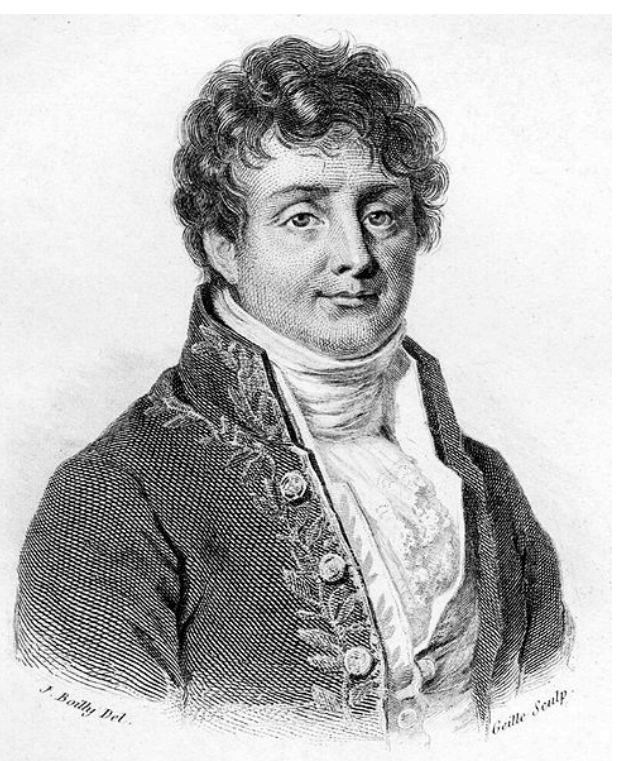

• Erfinder der Fourier-**Transformation** 

Joseph Louis Lagrange Advisor Leonhard Euler Advisor Johann Bernoulli Advisor

Jean Baptiste Joseph Fourier

Quelle: www.genealogy.ams.org

#### **Fourier-Transformation: Grundidee**

Beschreibe beliebige Funktion als gewichtete Summe periodischer Grundfunktionen (Basisfunktionen) mit unterschiedlicher Frequenz

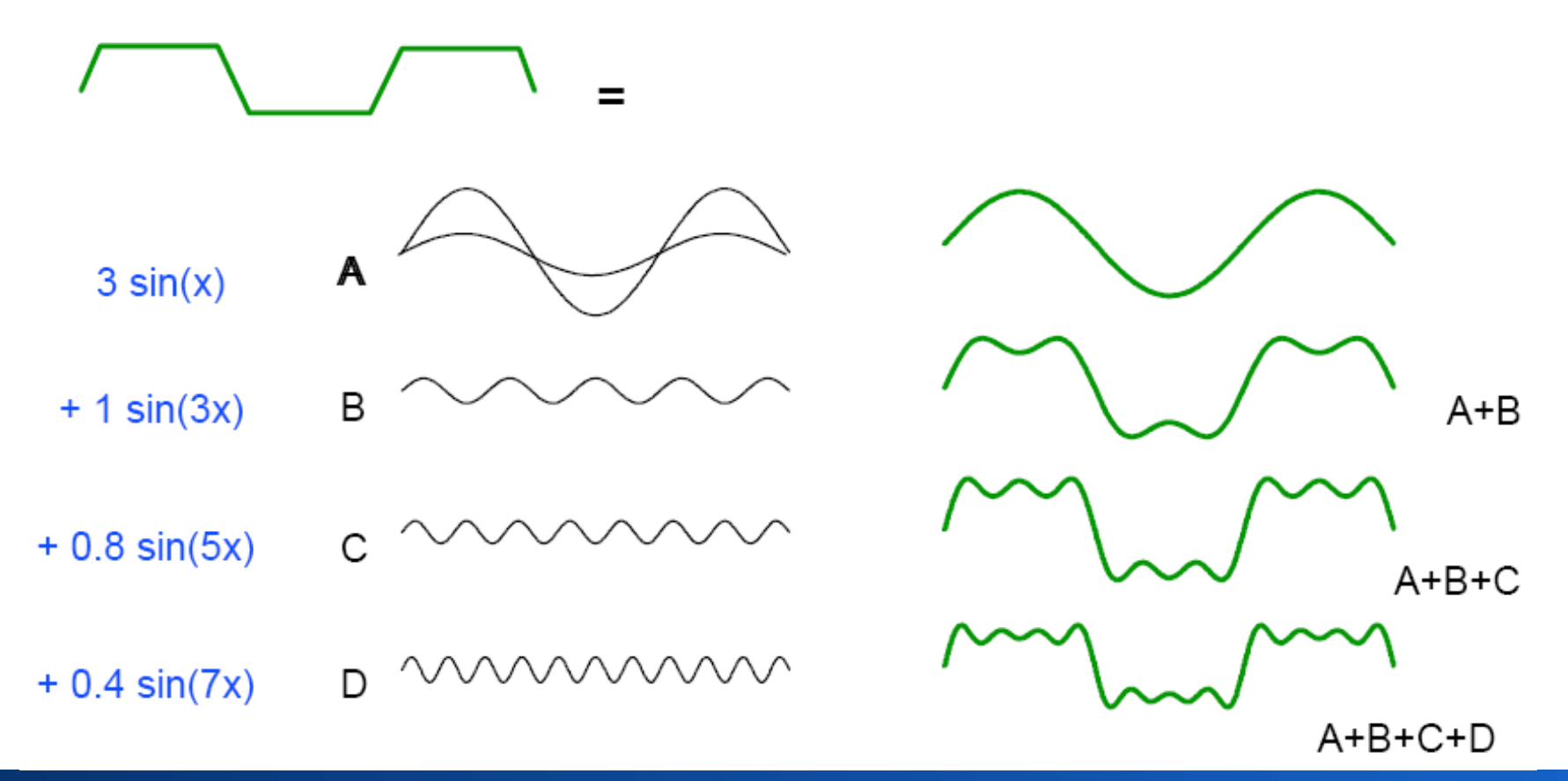

#### **Parameter Periodischer Grundfunktionen**

$$
y(x) = A\sin(2\pi f x + \varphi)
$$

- A **Amplitude**: Intensität des Signals
- φ **Phase**: Verschiebung zum Ursprung

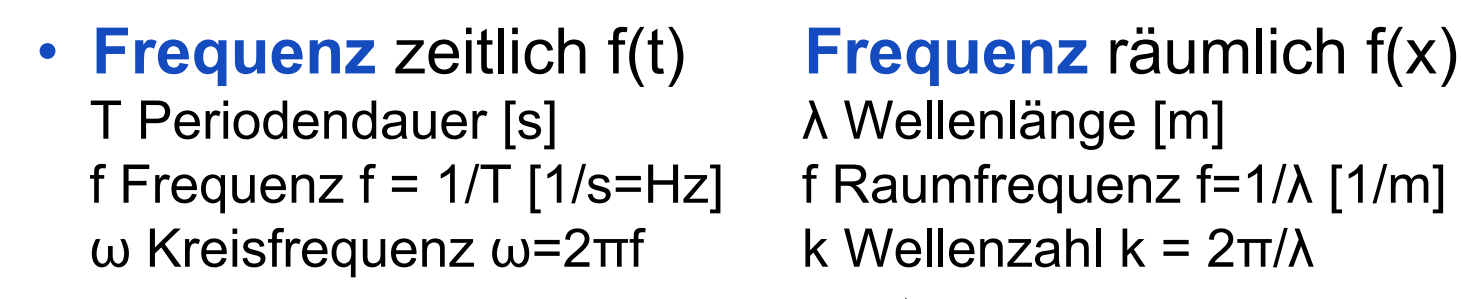

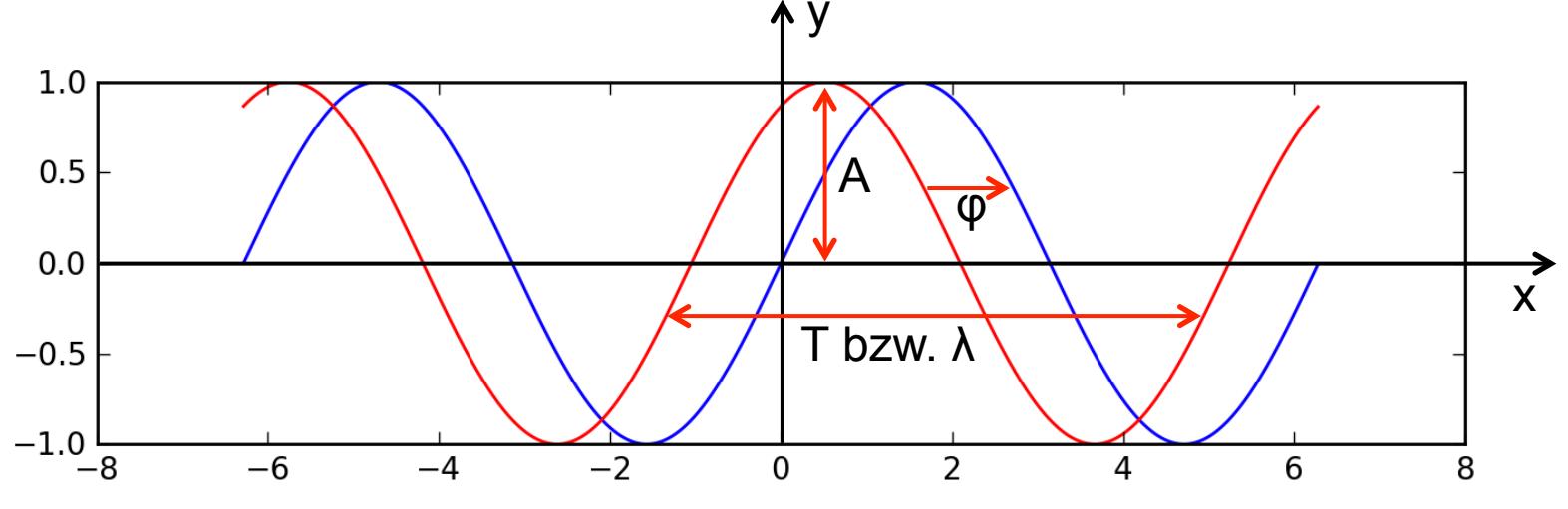

### **Funktion mit sin und cos multiplizieren**

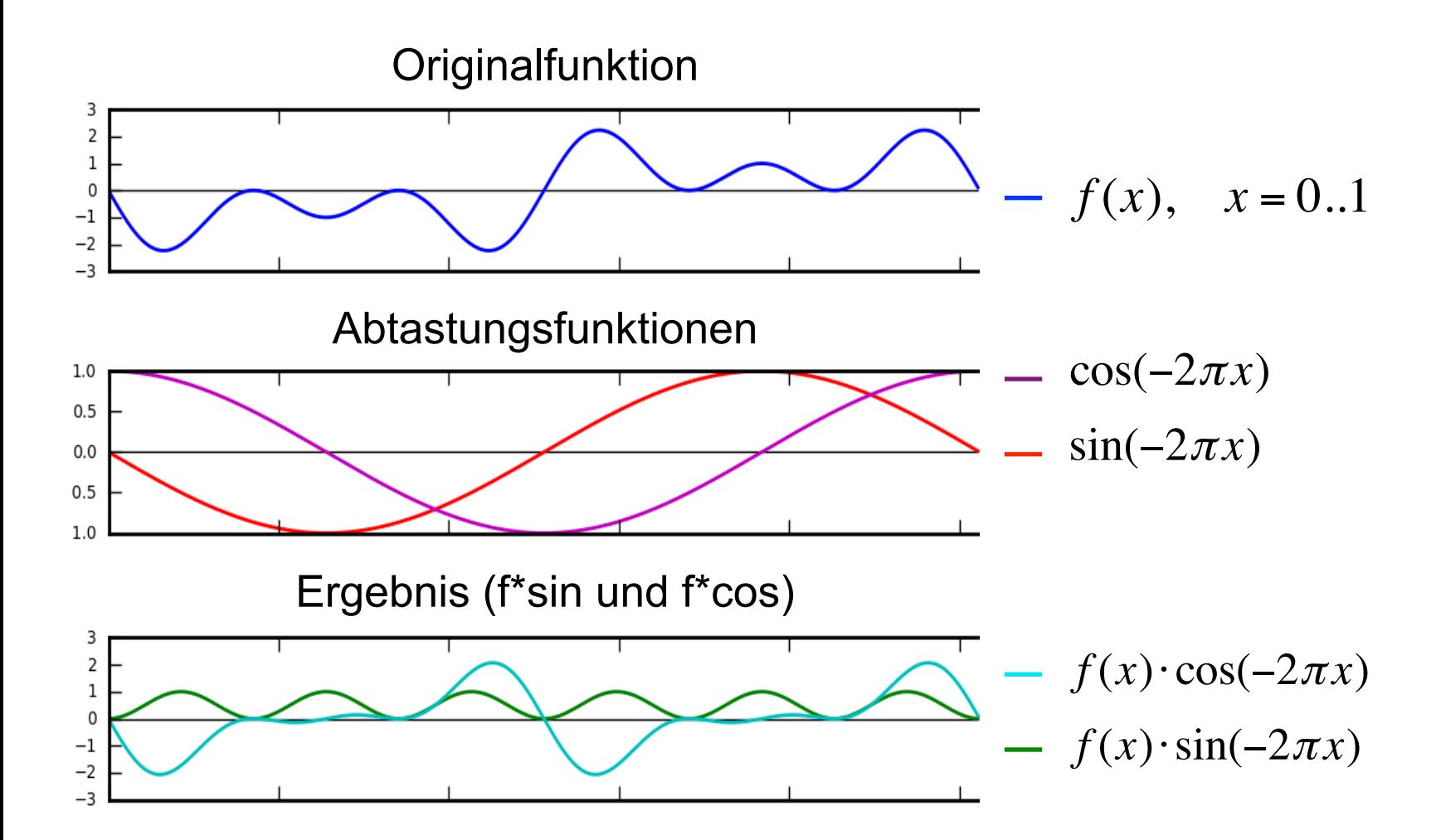

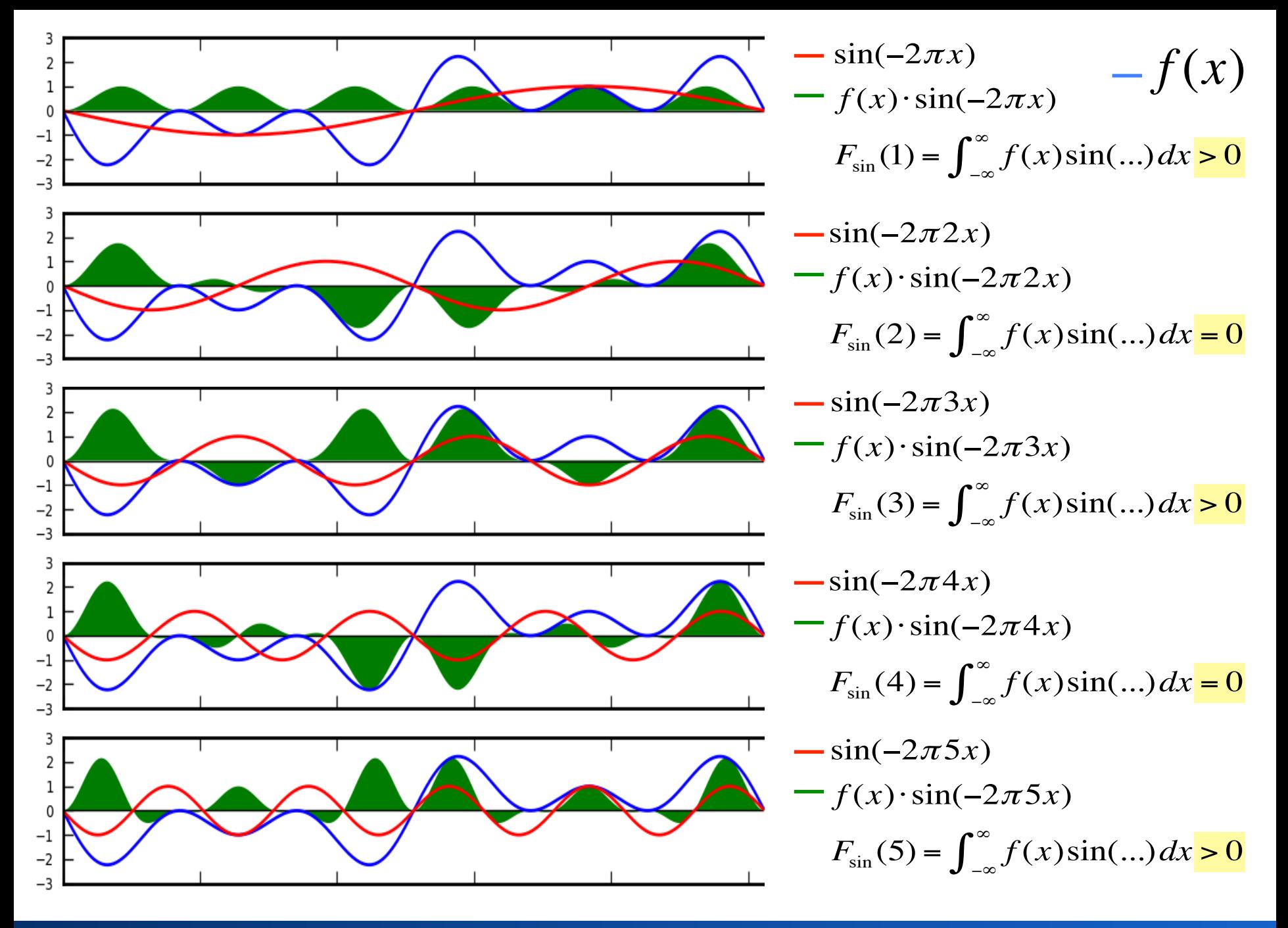

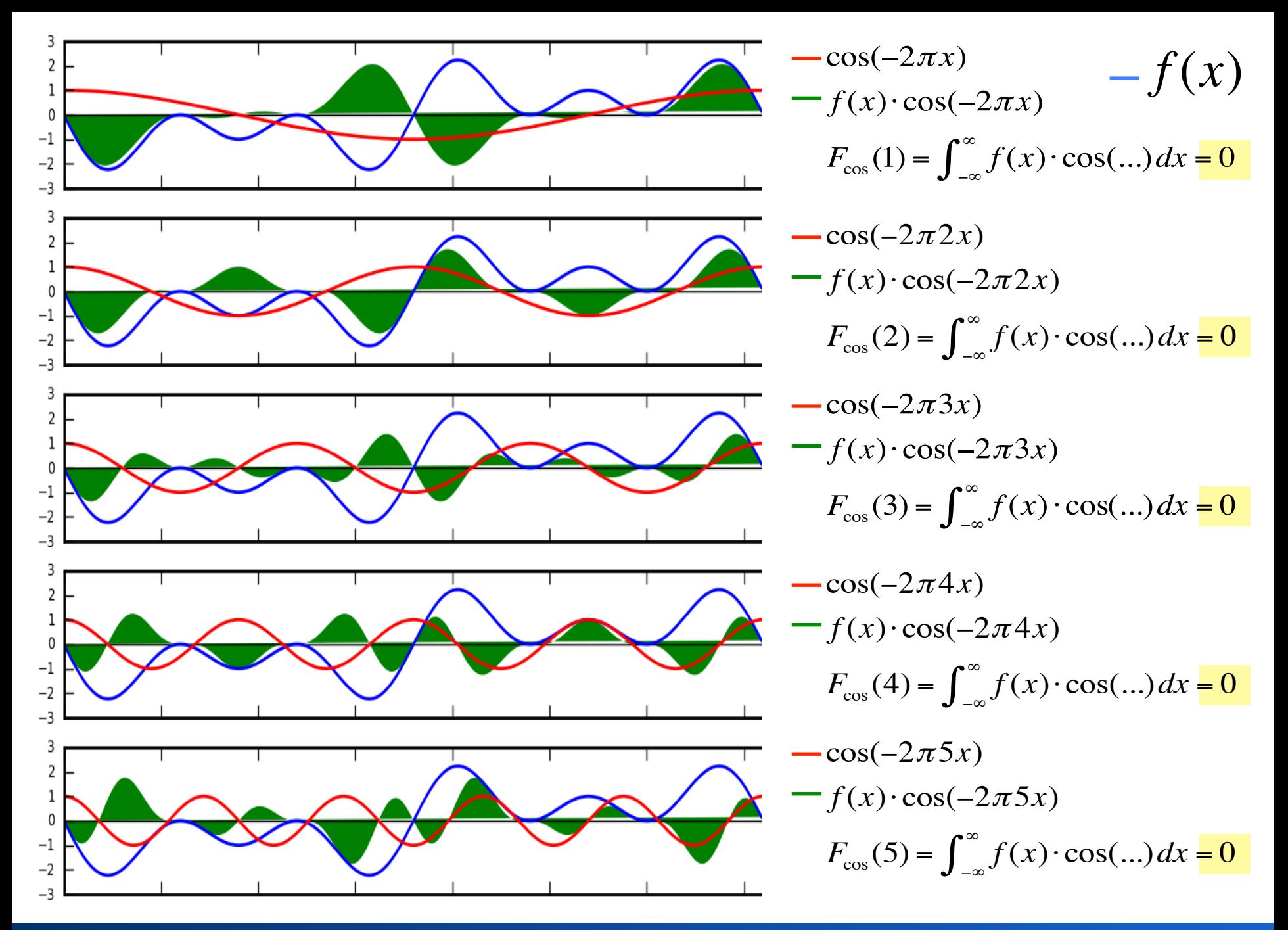

Rohs / Kratz, LMU München **Computergrafik 2 – SS2011** 11

#### **Fouriers Theorem**

Jede beliebige periodische Funktion lässt sich darstellen als Summe von sin und cos Funktionen unterschiedlicher Frequenzen.

- Ist die Funktion nicht periodisch, aber auf einen bestimmten Definitionsbereich beschränkt, so kann man diesen Bereich einfach kopieren (periodisch fortsetzen) und hat damit wieder eine periodische Funktion.
- Die Zeilen und Spalten eines Bildes kann man als nichtperiodische diskrete Funktionen auffassen. Man kann also auch ein Bild Fourier-transformieren.

#### **kontinuierliche Fourier-Transformation**

• Transformation vom Ortsraum in den Frequenzraum

$$
F(u) = \int_{-\infty}^{\infty} f(x)e^{-2\pi i x u} dx
$$

• Transformation vom Frequenzraum in den Ortsraum

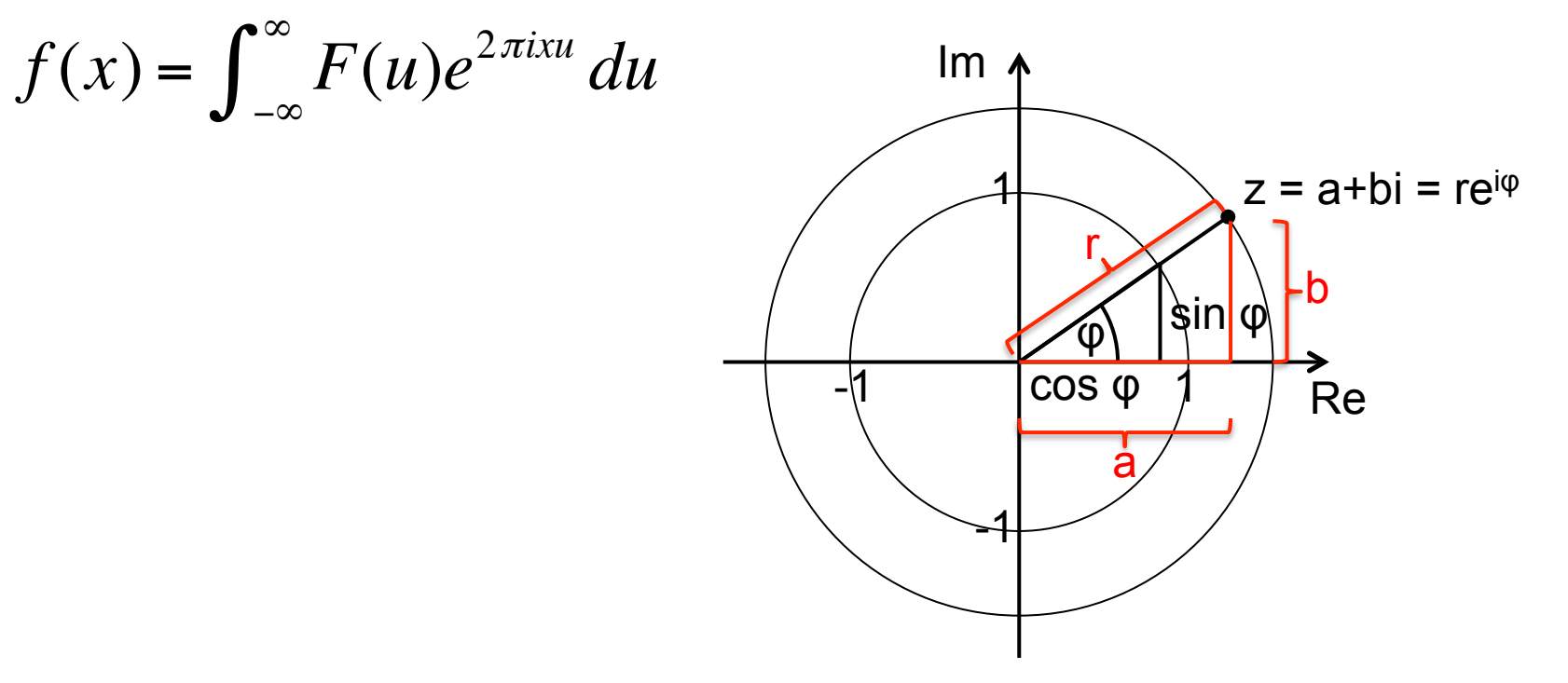

#### **Ist ein Bild eine periodische Funktion?**

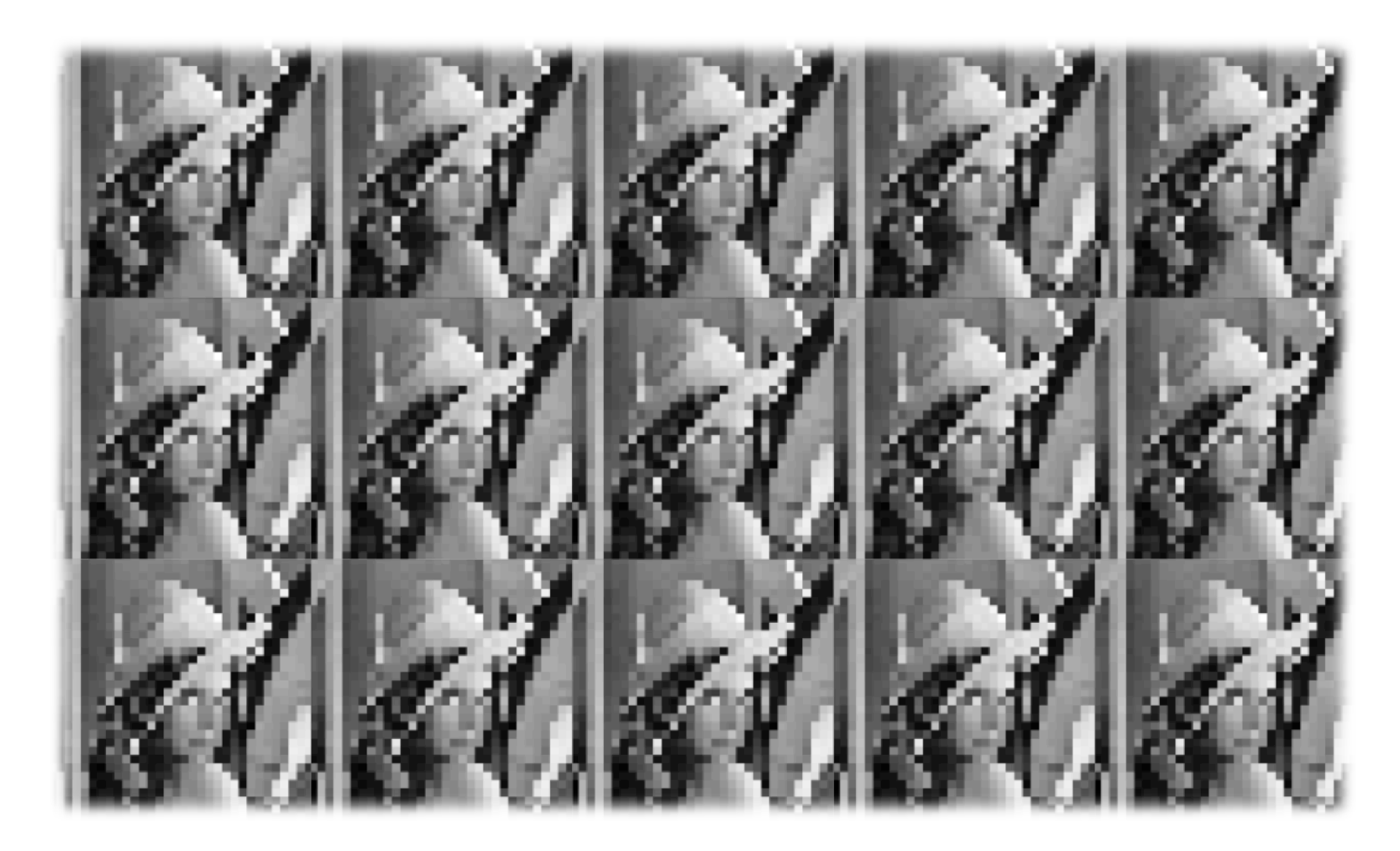

### **Ist ein Bild eine periodische Funktion?**

• Zunächst: Betrachtung der periodischen Fortführung einer Zeile

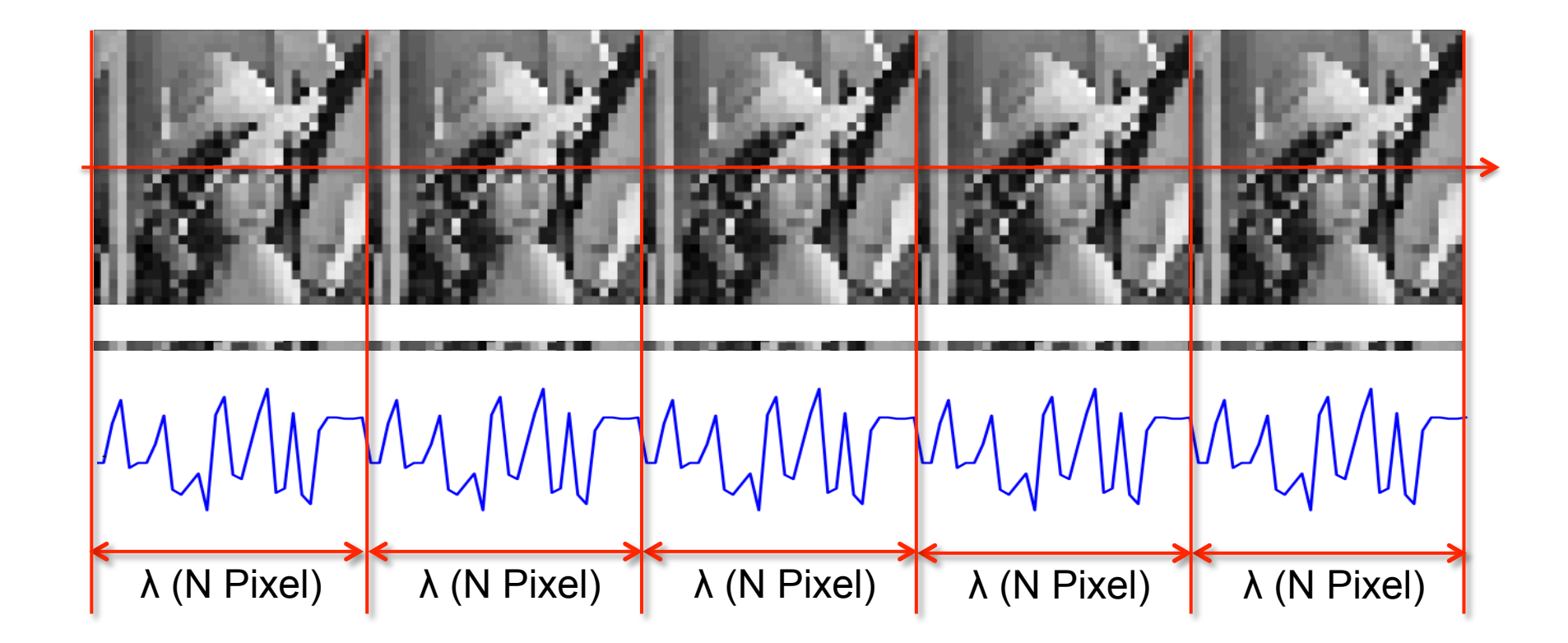

## **Beispiel: F(1) = ...**

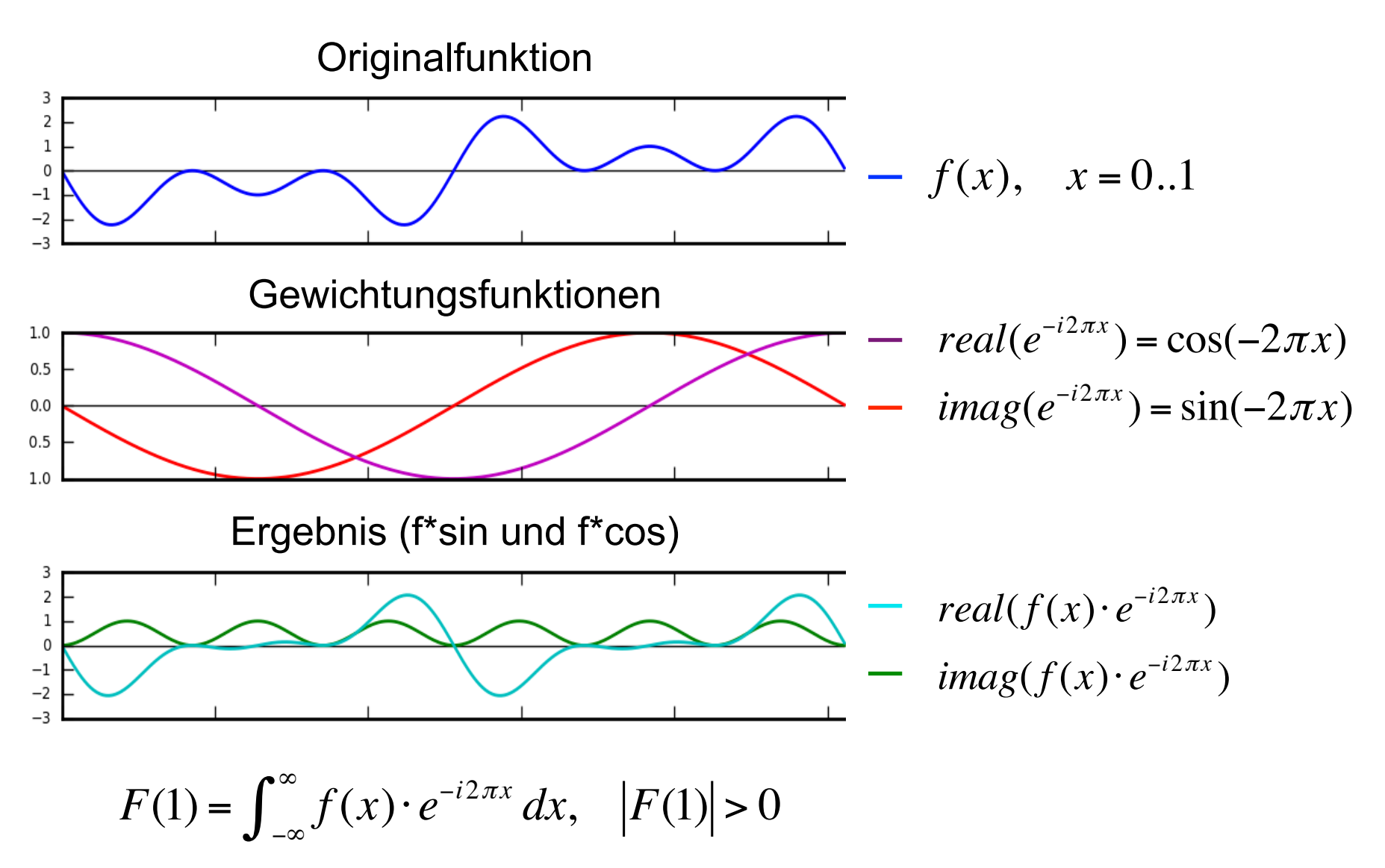

## **Beispiel: F(2) = ...**

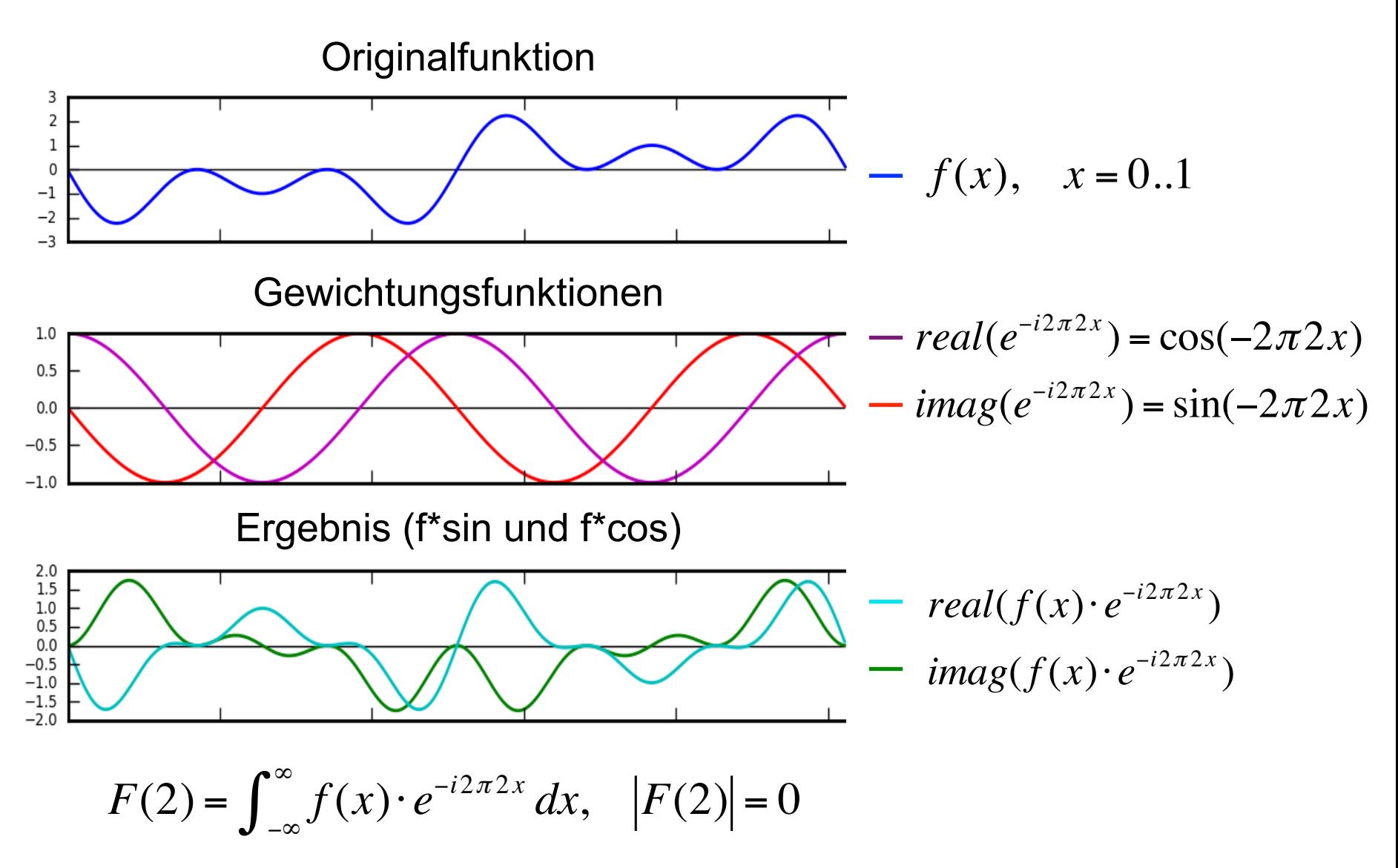

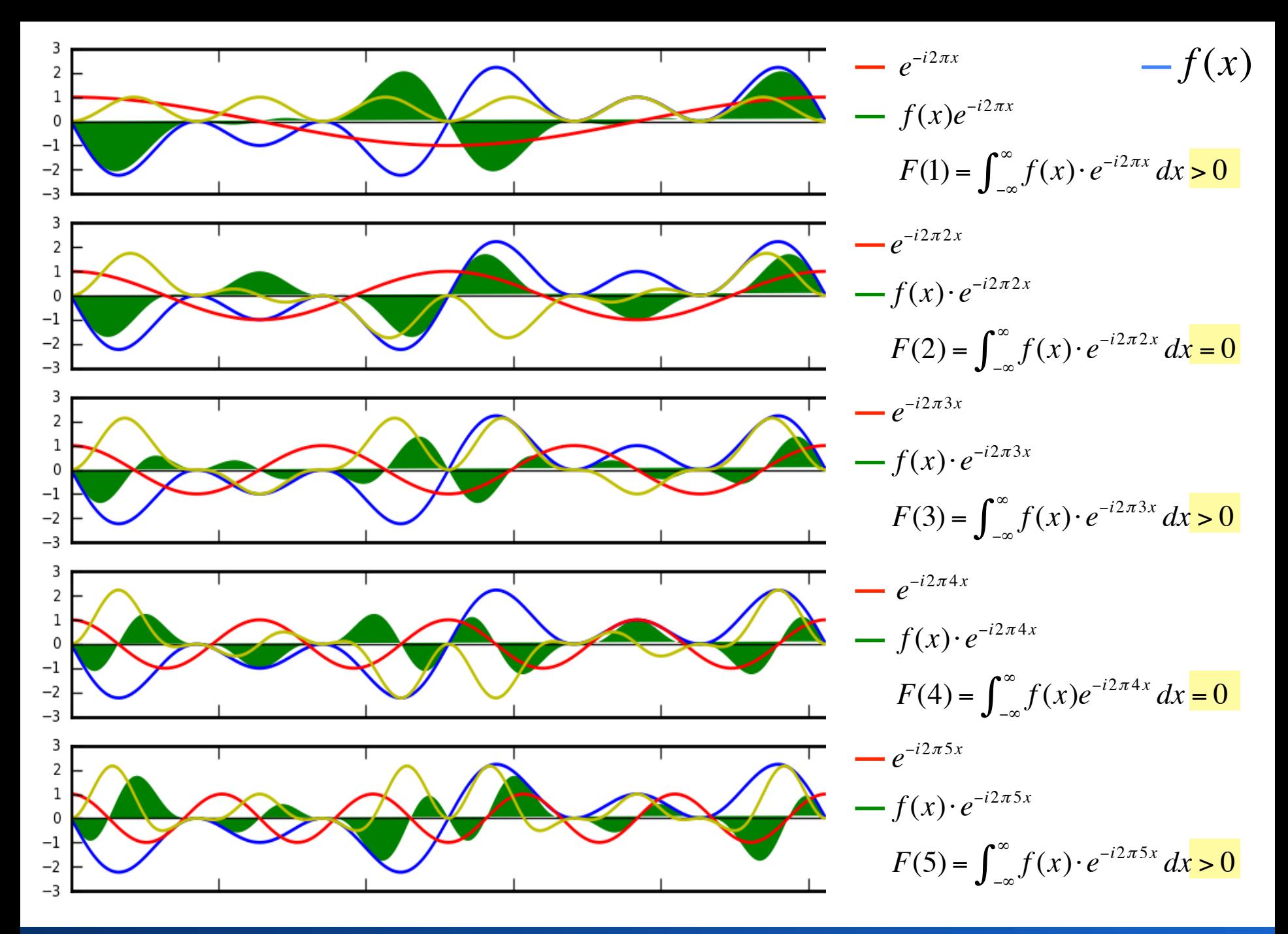

Rohs / Kratz, LMU München

Computergrafik 2 - SS2011

#### **Fourier-Transformation: Eigenschaften**

- Transformation: verändert eine Funktion nicht, sondern stellt sie nur anders dar
- Transformation ist umkehrbar  $\rightarrow$ inverse Fourier-Transformation
- Analog zum Basiswechsel in der Vektorrechnung

### **Exkurs: Vektorrechnung**

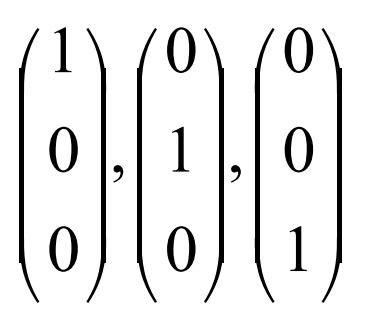

 $\binom{1}{1}$   $\binom{0}{1}$  bilden eine Basis b<sub>1</sub> des R<sup>3</sup> sind paarweise orthogonal haben Länge 1

$$
\begin{pmatrix} 1/\sqrt{2} \\ 1/\sqrt{2} \\ 0 \end{pmatrix}, \begin{pmatrix} 1/\sqrt{2} \\ -1/\sqrt{2} \\ 0 \end{pmatrix}, \begin{pmatrix} 0 \\ 0 \\ 1 \end{pmatrix}
$$

bilden ebenfalls eine Basis b<sub>2</sub> des R<sup>3</sup> sind ebenfalls paarweise orthogonal Haben ebenfalls Länge 1

$$
\begin{pmatrix}\n1/\sqrt{2} & 1/\sqrt{2} & 0 \\
1/\sqrt{2} & -1/\sqrt{2} & 0 \\
0 & 0 & 1\n\end{pmatrix}
$$

Ist orthogonal und normiert  $(d.h. M<sup>T</sup> = M<sup>-1</sup>)$ Ist Basiswechselmatrix von  $b_1$  nach  $b_2$ 

 $\lambda$ 

#### **Basiswechsel**

- Sei V ein n-dimensionaler Vektorraum über Körper K mit Basen B={ $b_1$ , ...,  $b_n$ } und B'={ $b'_{1}$ , ...,  $b'_{n}$ }
- Darstellung der Vektoren von B in B':  $b_j = \sum a_{ij} b_i$ '
- Darstellung des Vektors v in B:  $v = \sum x_i b_i$
- Darstellung des Vektors v in B':  $v = \sum x_i' b_i'$

$$
v = \sum_{j=1}^n x_j b_j = \sum_{j=1}^n x_j \sum_{i=1}^n a_{ij} b_i = \sum_{i=1}^n \left( \sum_{j=1}^n x_j a_{ij} \right) b_i = \sum_{i=1}^n c_i b_i = \sum_{i=1}^n x_i b_i
$$

#### **Basiswechsel**

$$
v = \sum_{j=1}^{n} x_j b_j = \sum_{j=1}^{n} x_j \sum_{i=1}^{n} a_{ij} b_i = \sum_{i=1}^{n} \left( \sum_{j=1}^{n} x_j a_{ij} \right) b_i = \sum_{i=1}^{n} c_i b_i = \sum_{i=1}^{n} x_i b_i
$$

• Also: 
$$
x_i' = \sum_{j=1}^n x_j a_{ij}
$$
 mit  $b_j = \sum_{i=1}^n a_{ij} b_i'$ 

• in Matrix-Notation:

$$
\begin{pmatrix} x_1 \\ \vdots \\ x_n \end{pmatrix} = \begin{pmatrix} a_{11} & \cdots & a_{1n} \\ \vdots & \ddots & \vdots \\ a_{n1} & \cdots & a_{nn} \end{pmatrix} \begin{pmatrix} x_1 \\ \vdots \\ x_n \end{pmatrix}
$$

#### **Anschaulich: Basisvektoren eines Bildes**

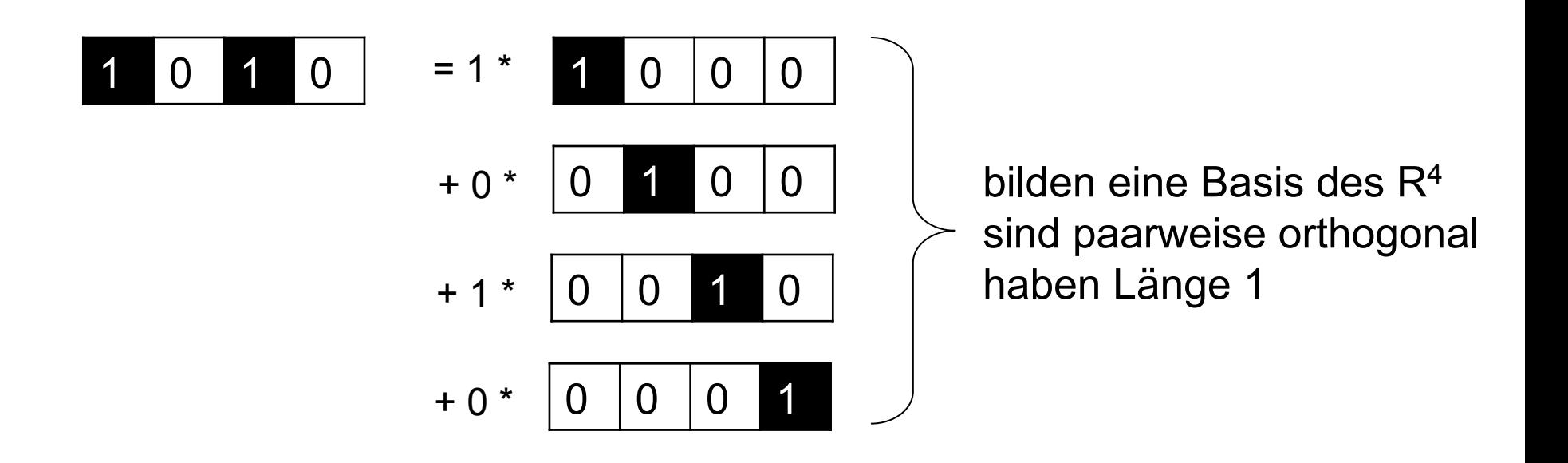

- Wahl anderer Basisvektoren  $\rightarrow$ Transformation mittels Basiswechsel
- Basiswechselmatrix vom Rang der Pixelanzahl

### **Orthogonale Funktionen**

- Seien  $f_1$  und  $f_2$  Funktionen, die an N Stellen abgetastet sind (also N-dim. Vektoren)
- $f_1$  und  $f_2$  sind orthogonal, falls gilt:

$$
f_1 * f_2 = \sum_{k=0}^{N-1} f_1(k) f_2(k) = 0
$$

- D.h. das Skalarprodukt der zugehörigen Vektoren ist 0
- N paarweise orthogonale Funktionen  $f_1$  ...  $f_N$  bilden damit eine orthogonale Basis des N-dim. Raums
- Transformationen zwischen orthogonalen Basen sind immer umkehrbar

### **Orthogonale Funktionen**

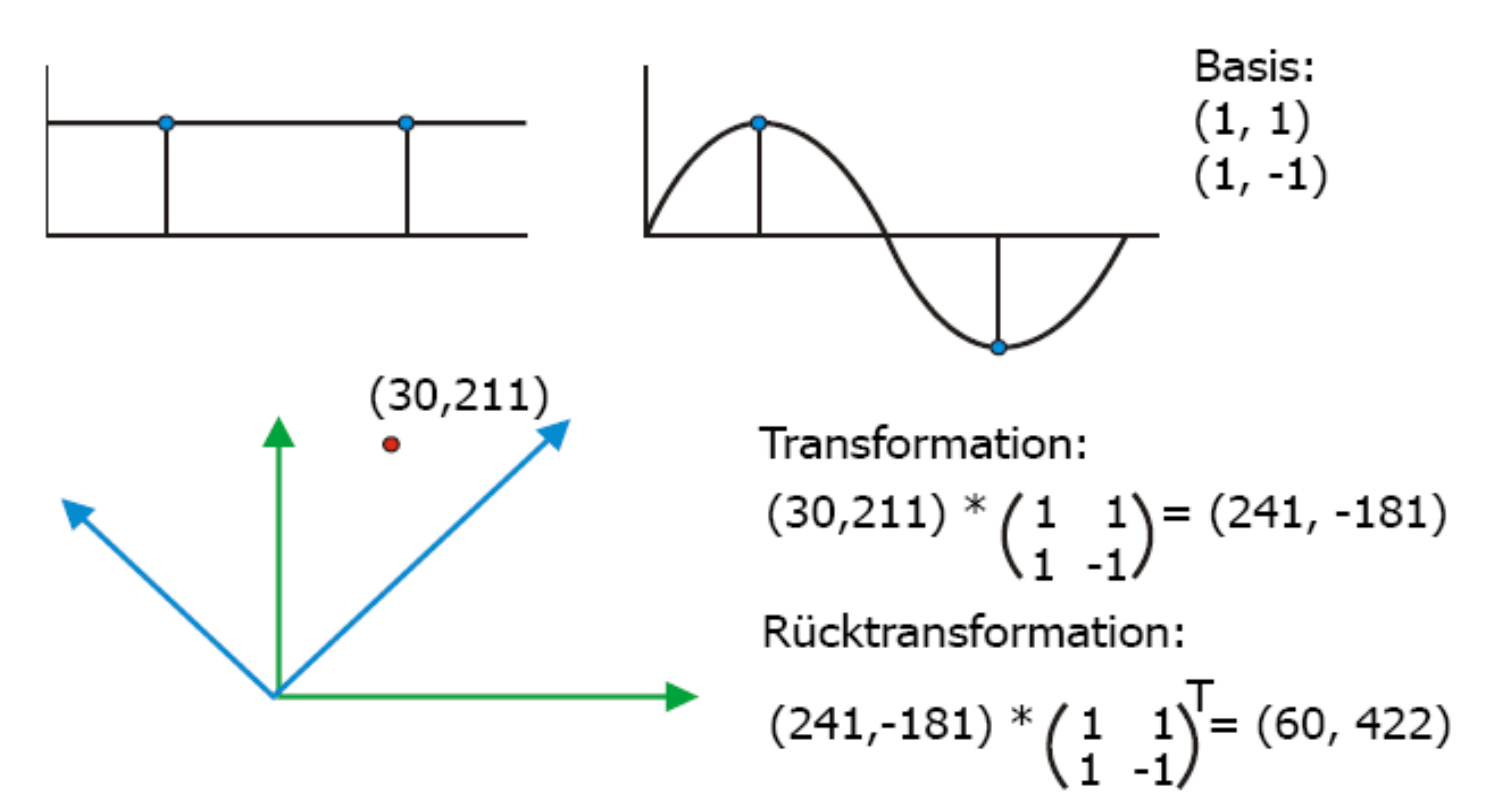

Anmerkung:

Das Resultat der Rücktransformation muss skaliert werden, weil die Basis nicht normiert ist.

#### **Orthogonale Funktionstransformationen**

- Betrachte abgetastete Funktionen wie Vektoren
- Finde neue geeignete orthogonalen Basis
- Üblicherweise Basisfunktionen, die Bedeutung bzgl. der betrachteten Eigenschaft haben
	- Fourier-Basis: komplexe, periodische Funktionen
	- Kosinusbasis: Kosinusfunktionen
- Transformiere Bild in diese Basis
- Bearbeite es dort
- Transformiere zurück

 $\vec{y} = A\vec{x}$ 

 $\vec{x} = A^{-1}\vec{y}$ 

=

 $\vec{r}$   $\vec{r}$   $\vec{r}$   $\rightarrow$ 

=

 $\overrightarrow{1}$ 

#### **Fourierbasis (1. Versuch, nur cos)**

- Ausgangspunkt: Bildzeile mit N Pixeln
- 1. Versuch: wähle N Kosinusfunktionen

$$
\cos\left(0 \cdot \frac{2\pi}{N}\right), \cos\left(1 \cdot \frac{2\pi}{N}\right), \cos\left(2 \cdot \frac{2\pi}{N}\right), ..., \cos\left((N-1) \cdot \frac{2\pi}{N}\right)
$$

- Beispiel nächste Folie: N = 5
	- Problem: abgetastete Funktionswerte gleich für i=1 und i=4 sowie  $i = 2$  und  $i = 3$
	- also keine Basis der Dimension N = 5
	- Vektoren spannen nur 3-dim. Untervektorraum auf

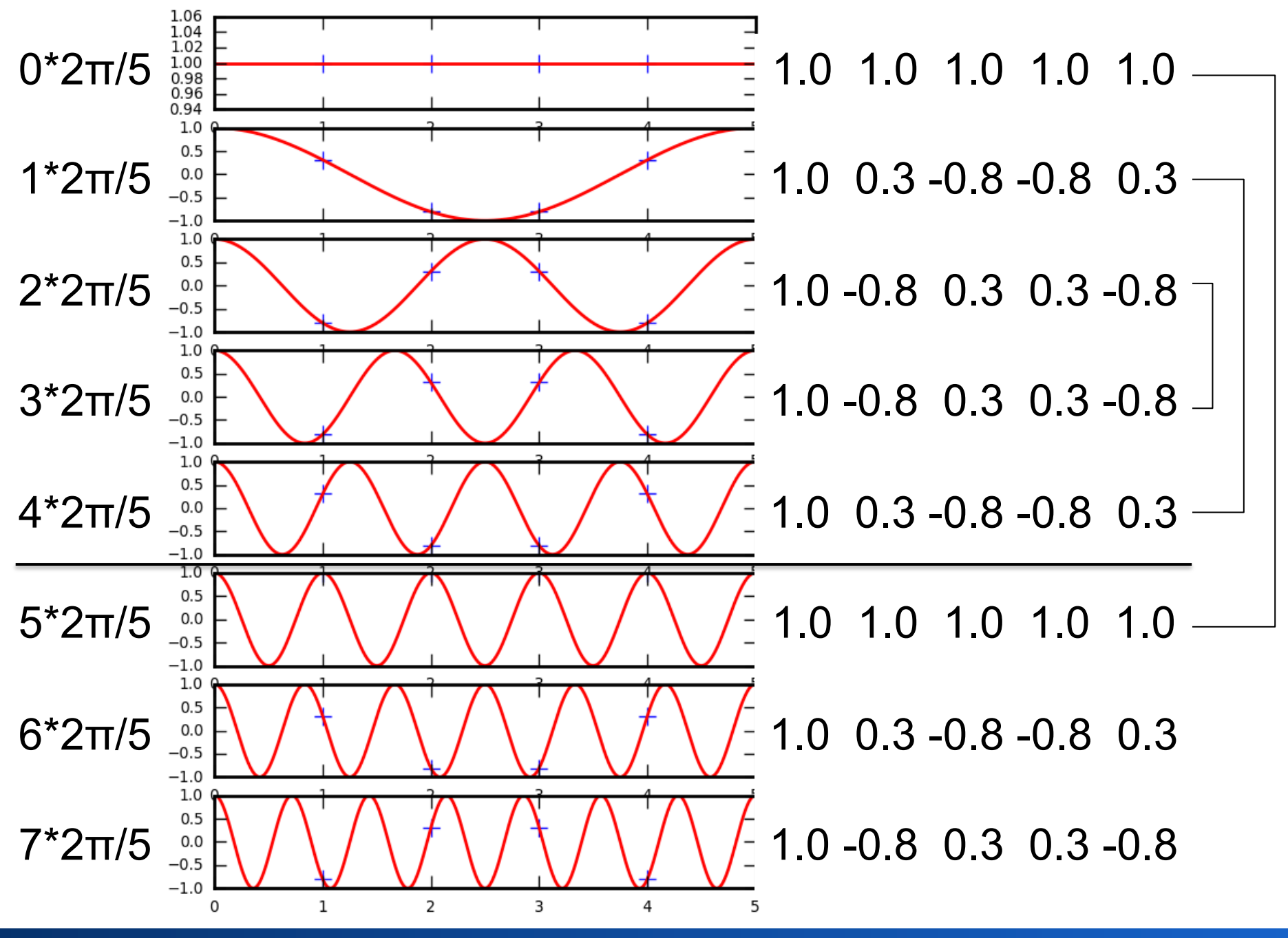

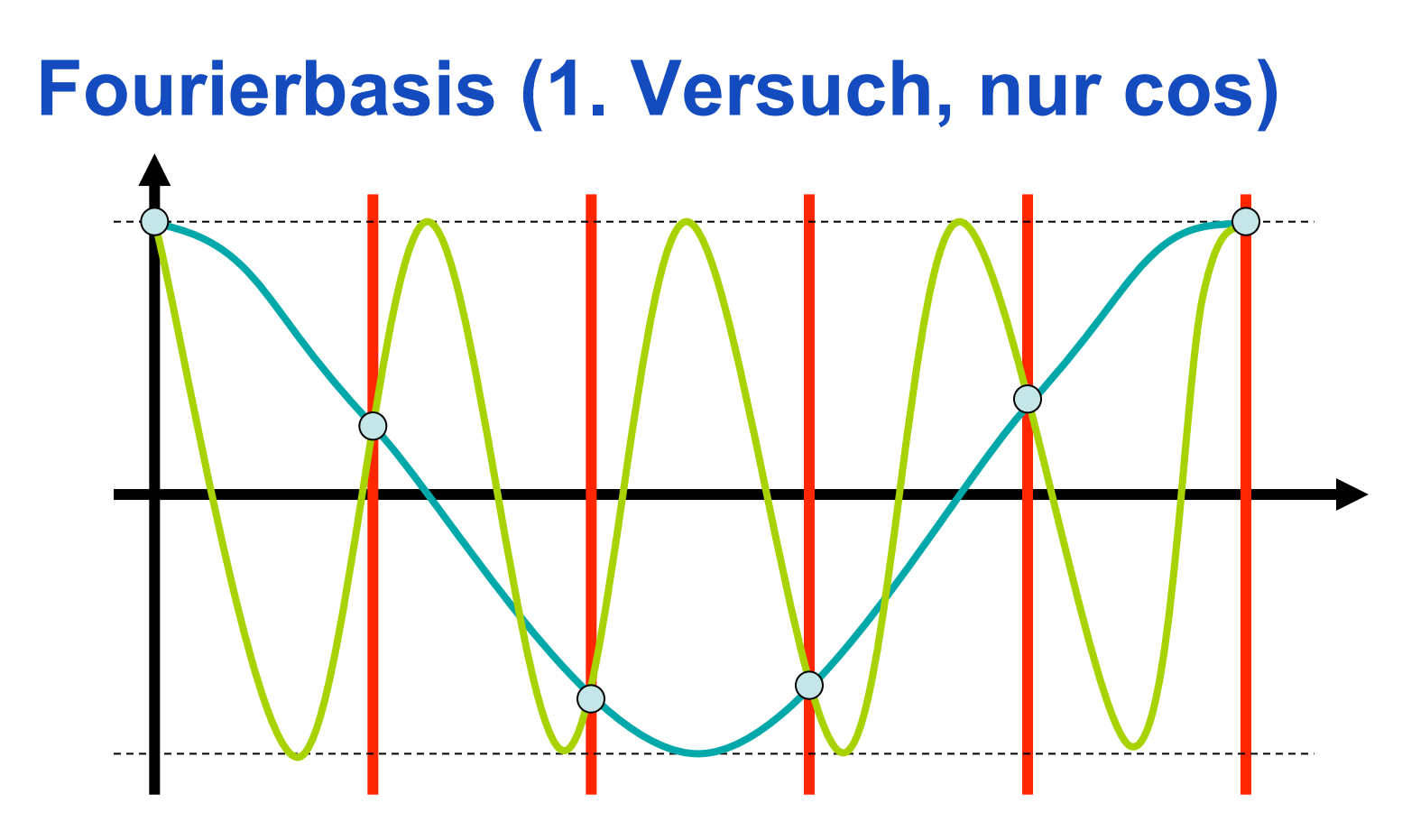

- N=5,  $u_i = 1$ ,  $u_j = 4 = N u_j$
- Problem: falls  $u_i = N u_j$  ist, sind die Abtastungen gleich
- $\cdot$   $\rightarrow$  nur N/2 Funktionen verfügbar, keine Basis
- Siehe auch Shannon-Nyquist Theorem, Aliasing

### **Fourierbasis (1. Versuch, nur cos)**

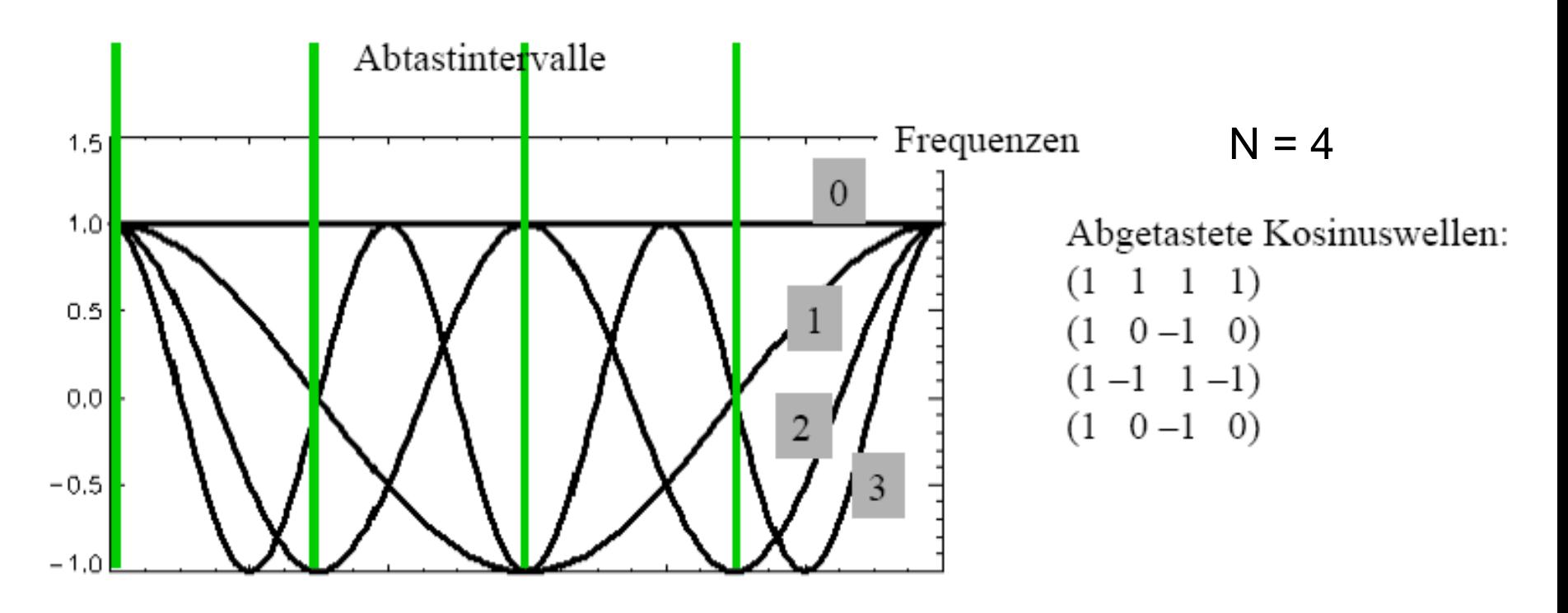

Lösungen:

- frequenzverschobene Perioden (DCT).
- $-$  komplexe periodische Funktionen (FT).

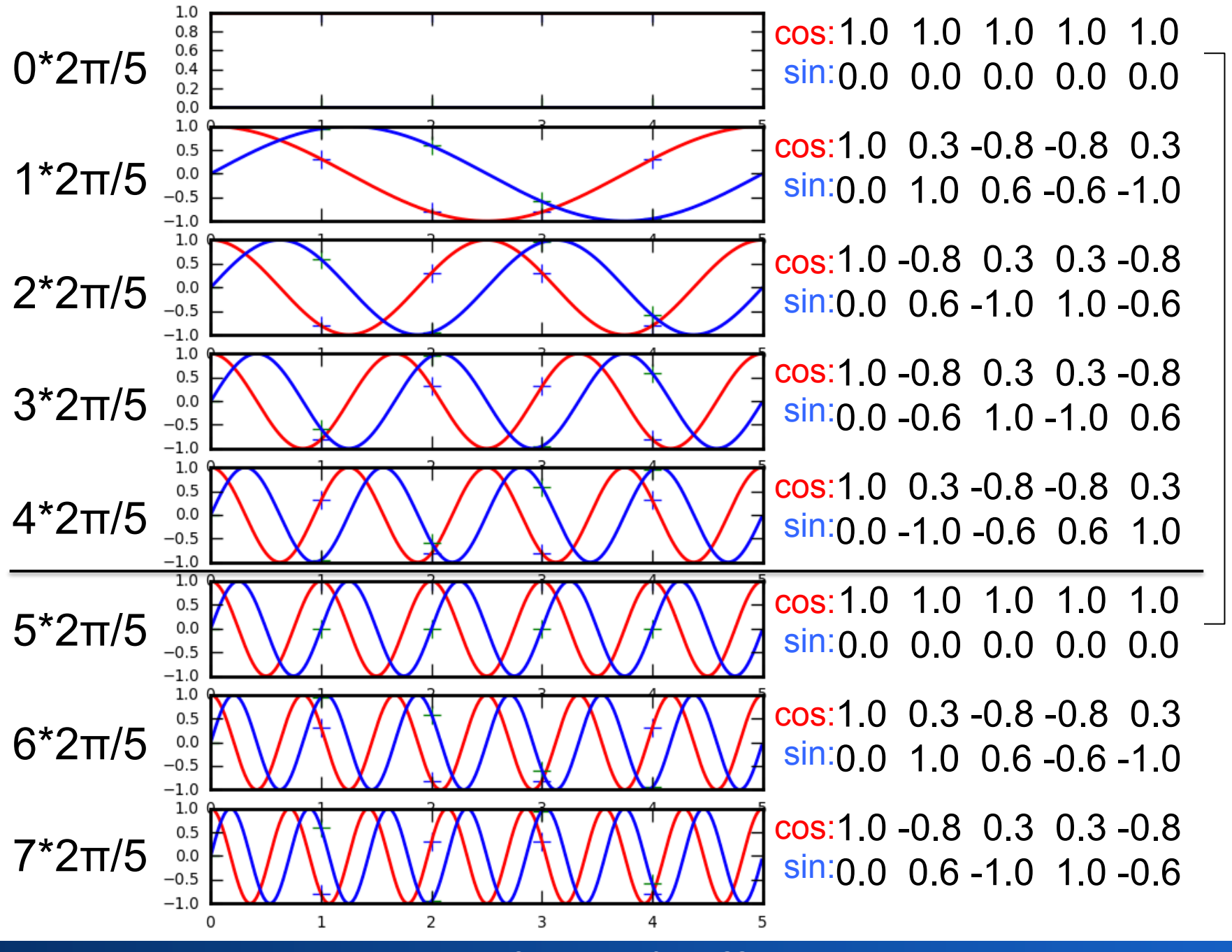

Rohs / Kratz, LMU München **Computergrafik 2 – SS2011** 31

### **Basisfunktionspaare (cos, sin)**

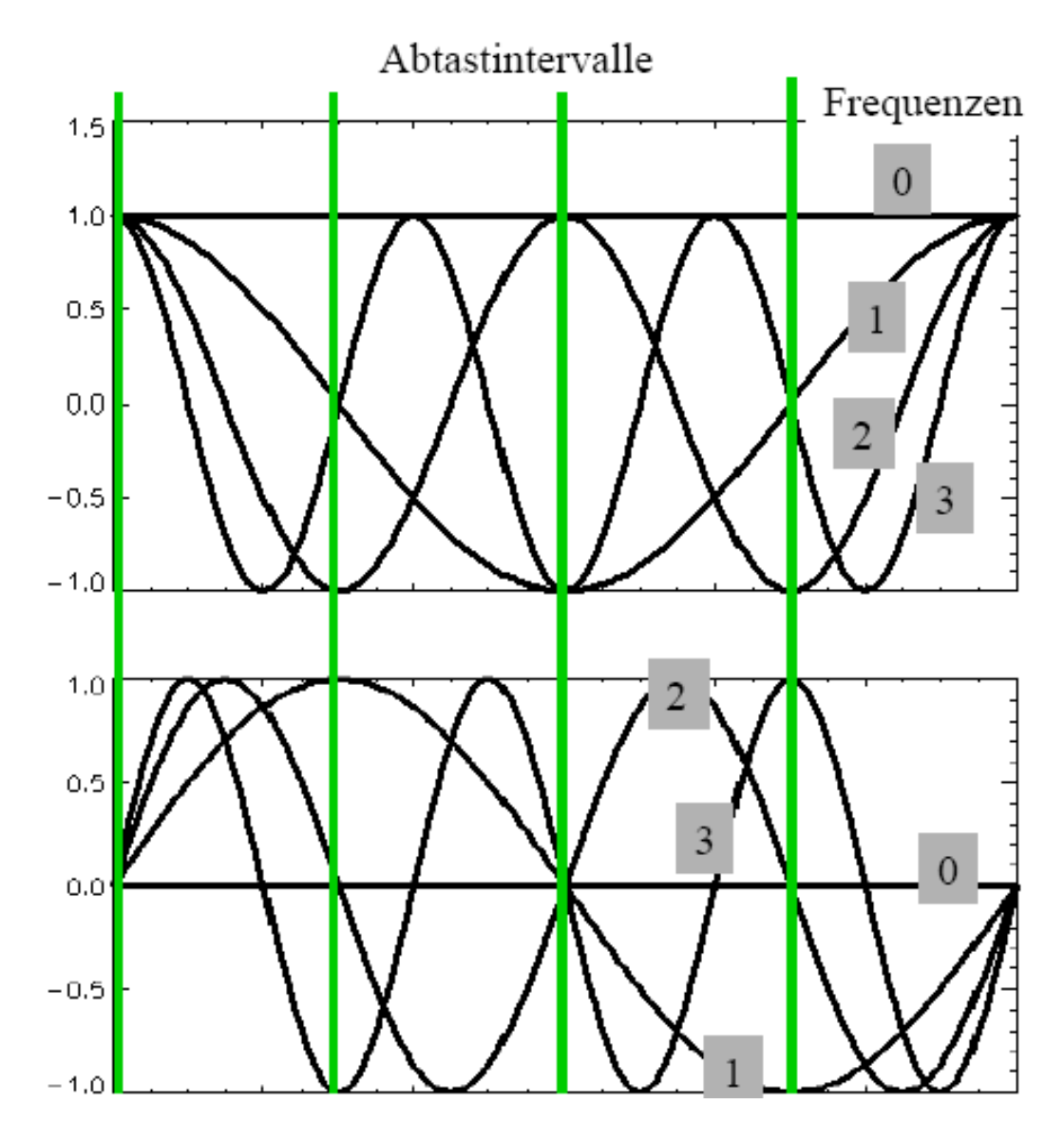

 $N = 4$ 

Abgetastete Kosinuswellen:

1)  $\sim$ 

$$
\begin{array}{cccc}\n(1 & 0 & -1 & 0) \\
(1 & 1 & 1 & 1)\n\end{array}
$$

$$
\begin{pmatrix} 1 & 1 & 1 \\ 1 & 0 & -1 \\ 0 & 0 & 0 \end{pmatrix}
$$

Abgetastete Sinuswellen:

- $(0)$ 0  $0 \quad 0)$
- $1 \t 0 -1)$  $(0)$
- $(0)$  $(0, 0)$  $\sigma$
- $(0-1 \ 0 \ 1)$

#### **Erinnerung: komplexe Zahlen**

- Im Bereich der reellen Zahlen gibt es keine Lösung für  $x^2 = -1$ 
	- Einführung der imaginären Zahlen
	- $-$  i: Lösung der Gleichung  $x^2 = -1$
- Die Gruppe der reellen und imaginären Zahlen nennt man komplexe Zahlen

• Komplexe Zahl z: **z = a + i b**, wobei a und b reell sind

#### **Erinnerung: komplexe Zahlen**

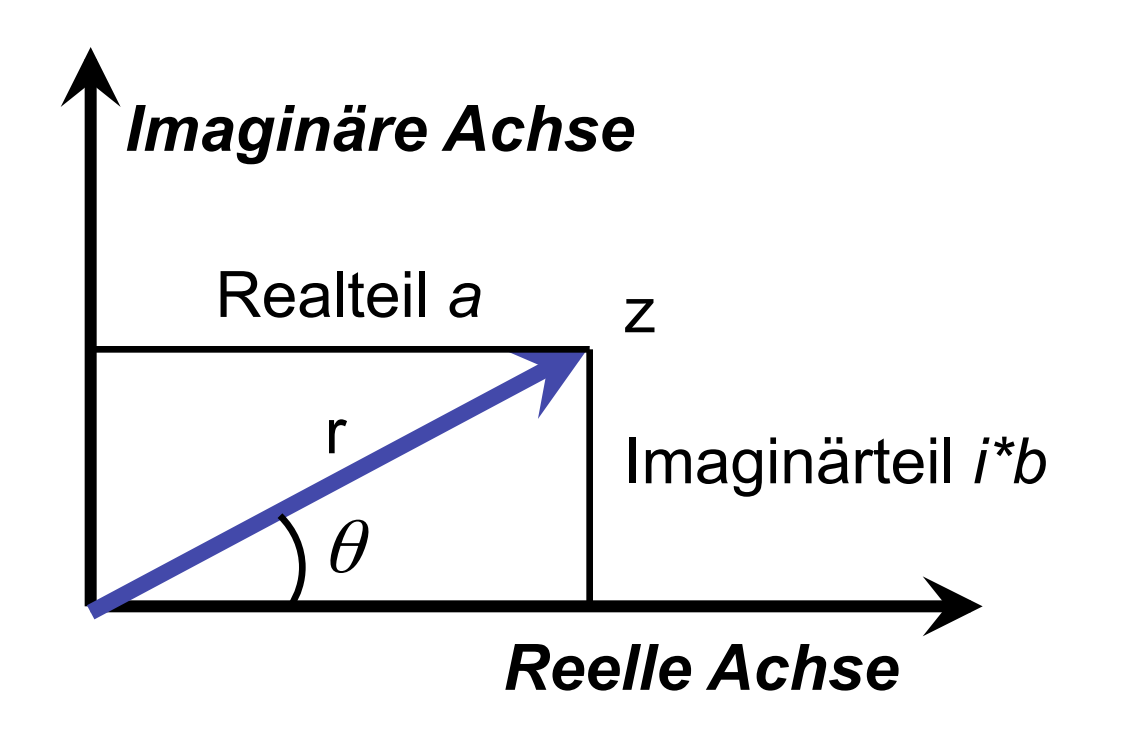

$$
z = a + ib = r \cdot e^{i\theta} = r(\cos(\theta) + i \cdot \sin(\theta))
$$

#### **Komplexe periodische Funktionen**

 $\cos(\alpha) + i \cdot \sin(\alpha)$ 

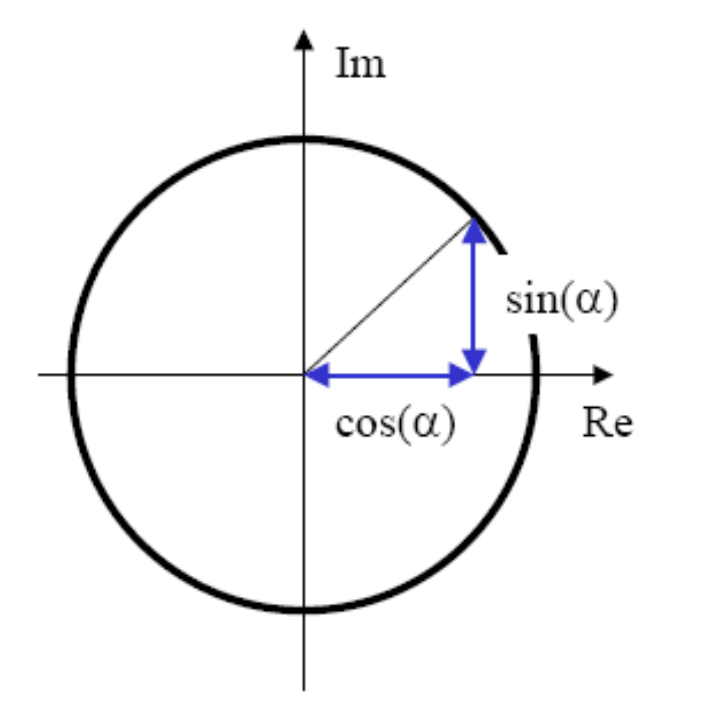

Alle Werte für komplexe Zahlen der Form  $cos(\alpha) + isin(\alpha)$  liegen auf einem Kreis mit Abstand 1 in der komplexen Ebene.

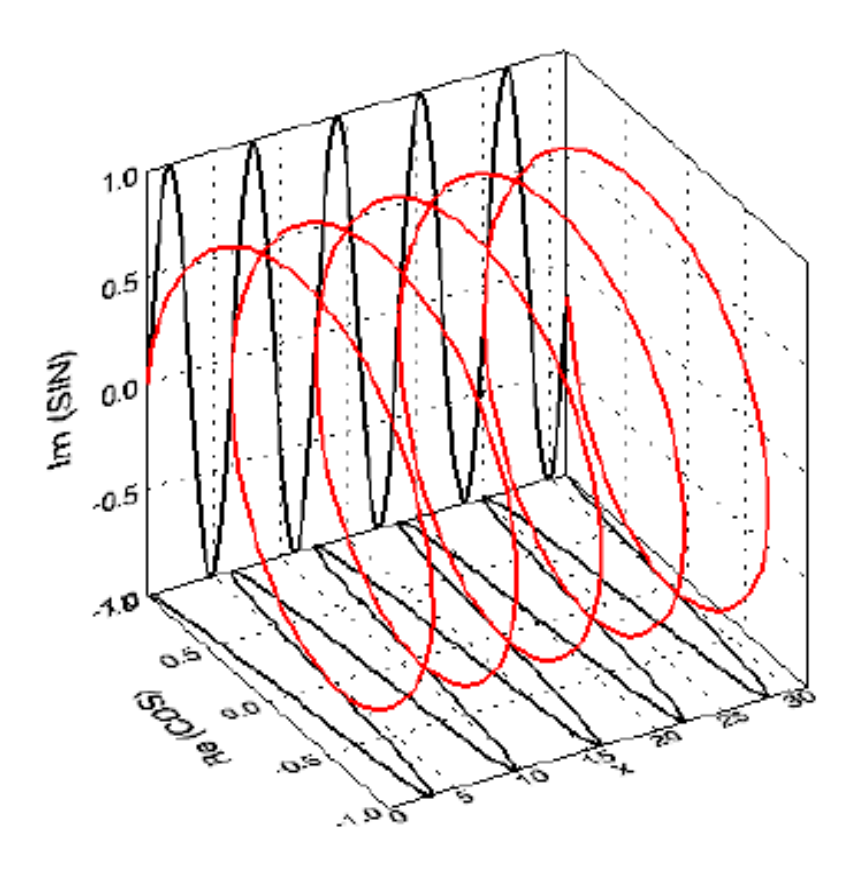

#### **Komplexes Skalarprodukt**

• Skalarprodukt zweier Vektoren mit komplexen Elementen

$$
\vec{x} \cdot \vec{b} = \sum_{i=0}^{N-1} x_i \cdot y_i^* = \sum_{i=0}^{N-1} \Big( \text{Re}(x_i) + i \, \text{Im}(x_i) \Big) \Big( \text{Re}(y_i) - i \, \text{Im}(y_i) \Big)
$$

• Zu  $x = a + ib$  komplexkonjugierte Zahl ist x\* = a - ib

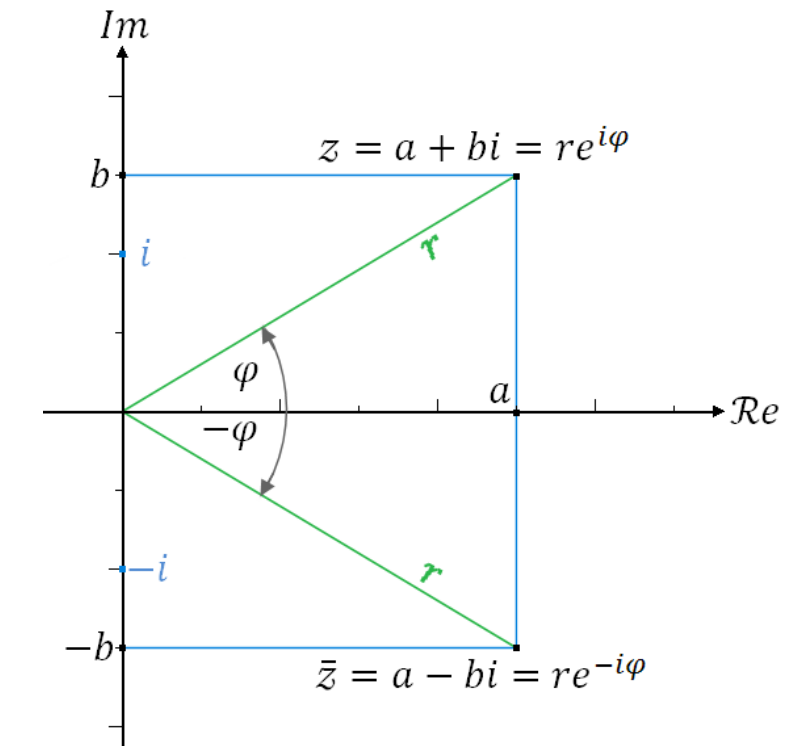

#### **Fourierbasis (2. Versuch, komplexe Fn.)**

• 2. Versuch: wähle komplexe Funktionen

 $f = cos(u n) + i sin(u n)$ 

- Wobei u ein ganzzahliges Vielfaches von  $u_0 = 2π/N$
- $\rightarrow$  N verschiedene Funktionen
- $1.0$  $0.5$ Im (SIN)  $0.0$  $A$  $\beta$

• Ist eine Basis

#### **Repräsentation als Exponentialfunktion**

Taylorreihenentwicklung für Kosinus und Sinus:

$$
\cos(x) = 1 - \frac{x^2}{2!} + \frac{x^4}{4!} - \frac{x^6}{6!} + \dots \quad \sin(x) = x - \frac{x^3}{3!} + \frac{x^5}{5!} - \frac{x^7}{7!} + \dots
$$

- Taylorreihenentwicklung für e<sup>ix</sup>:<br>  $e^x = 1 + \frac{x}{1!} + \frac{x^2}{2!} + \frac{x^3}{3!} + \dots \implies e^{ix} = 1 + \frac{ix}{1!} + \frac{(ix)^2}{2!} + \frac{(ix)^3}{3!} + \dots$
- Es gilt daher wegen  $i^2 = -1$ :  $\cos(x) + i \cdot \sin(x) = e^{ix}$
- Phasenverschiebung  $\alpha$  kann in komplexen Funktionen als Multiplikation ausgedrückt werden:

$$
\cos(x + \alpha) + i \sin(x + \alpha) = e^{i(x + \alpha)} = e^{ix}e^{i\alpha}
$$

#### **1D-Basisfunktionen**

Bildfunktion: 
$$
f(n), n=0, N-1,
$$

\n1 0 1 0

also: *N* Basisfunktionen  
\n
$$
b_u(n) = \exp(i \cdot 2\pi / N \cdot n \cdot u),
$$
 mit Frequenzen  $u=0,N-1$   
\nz.B.  $b_0(n) = [(1,0), (1,0), ..., (1,0)]$ 

Transformation  $\mathbf{FT}$ :  $\mathbf{FT}(\mathbf{f}) = \mathbf{F} = \mathbf{f} \cdot \mathbf{B}$  (Vektor-Matrix-Schreibweise)  $F(u) = \sum_{m} f(n) \cdot \exp(-i \cdot 2\pi/N \cdot n \cdot u)$ , für alle  $u=0,N-1$ Rücktransformation  $\mathbf{FT}^{-1}$ :  $\mathbf{FT}^{-1}(\mathbf{F}) = \mathbf{F} \cdot \mathbf{B}^T$  (Vektor-Matrix-Schreibweise)  $f(n) = 1/N \cdot \sum_{u} F(u) \cdot \exp(i \cdot 2\pi/N \cdot n \cdot u)$ , für alle  $n=0,N-1$ Skalierungsfaktor, weil die Basisfunktionen nicht normiert sind.

#### **2D-Basisfunktionen**

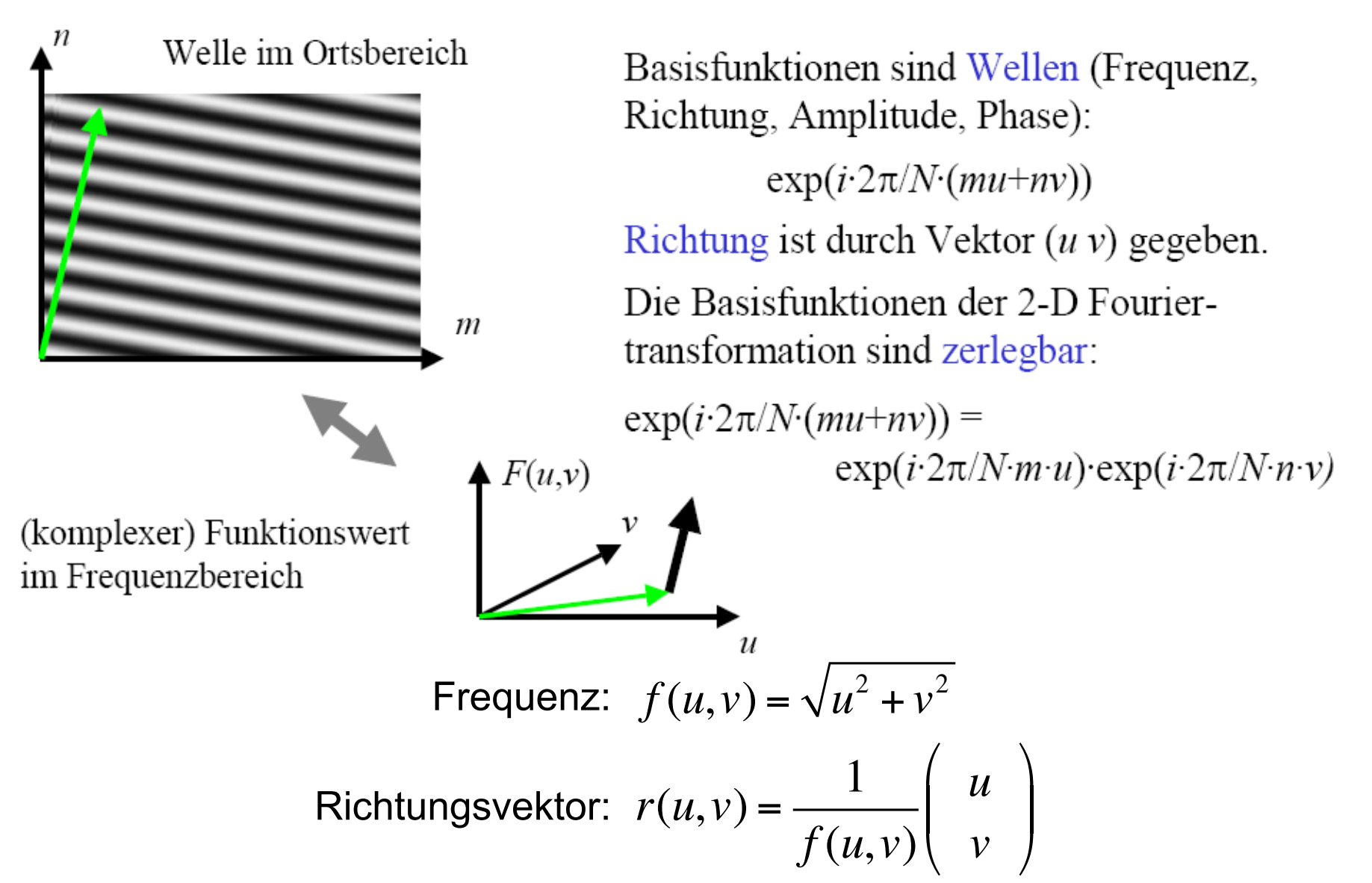

#### **2D-Fourier-Transformationspaar**

- Transformationspaar für Bilder der Größe M×N
- Transformation vom Ortsraum in den Frequenzraum

$$
F(u,v) = \sum_{m=0}^{M-1} \sum_{n=0}^{N-1} f(m,n) \cdot \exp\left(-i2\pi \left(\frac{um}{M} + \frac{vn}{N}\right)\right)
$$

• Transformation vom Frequenzraum in den Ortsraum

$$
f(m,n) = \frac{1}{MN} \sum_{m=0}^{M-1} \sum_{n=0}^{N-1} F(u,v) \cdot \exp\left(i2\pi \left(\frac{um}{M} + \frac{vn}{N}\right)\right)
$$

#### **2D-Fourier-Transformationspaar**

- Transformationspaar für Bilder der Größe N×N
- Transformation vom Ortsraum in den Frequenzraum

$$
F(u,v) = \frac{1}{N} \sum_{m=0}^{N-1} \sum_{n=0}^{N-1} f(m,n) \cdot \exp\left(-i\frac{2\pi}{N}(um+vn)\right)
$$

• Transformation vom Frequenzraum in den Ortsraum

$$
f(m,n) = \frac{1}{N} \sum_{m=0}^{N-1} \sum_{n=0}^{N-1} F(u,v) \cdot \exp\left(i \frac{2\pi}{N} (um + vn)\right)
$$

#### **Phase und Amplitude**

- Funktionswerte von  $F(u,v) = a+ib$  sind komplexe Zahlen
	- Betrag eines Funktionswerts: Amplitude =  $|F(u,v)|$  = sqrt(a<sup>2</sup>+b<sup>2</sup>)
	- Winkel zur reellen Achse: Phase =  $tan^{-1}(b/a)$
	- Amplitude und Phase sind Parameter der jeweiligen Basisfunktion

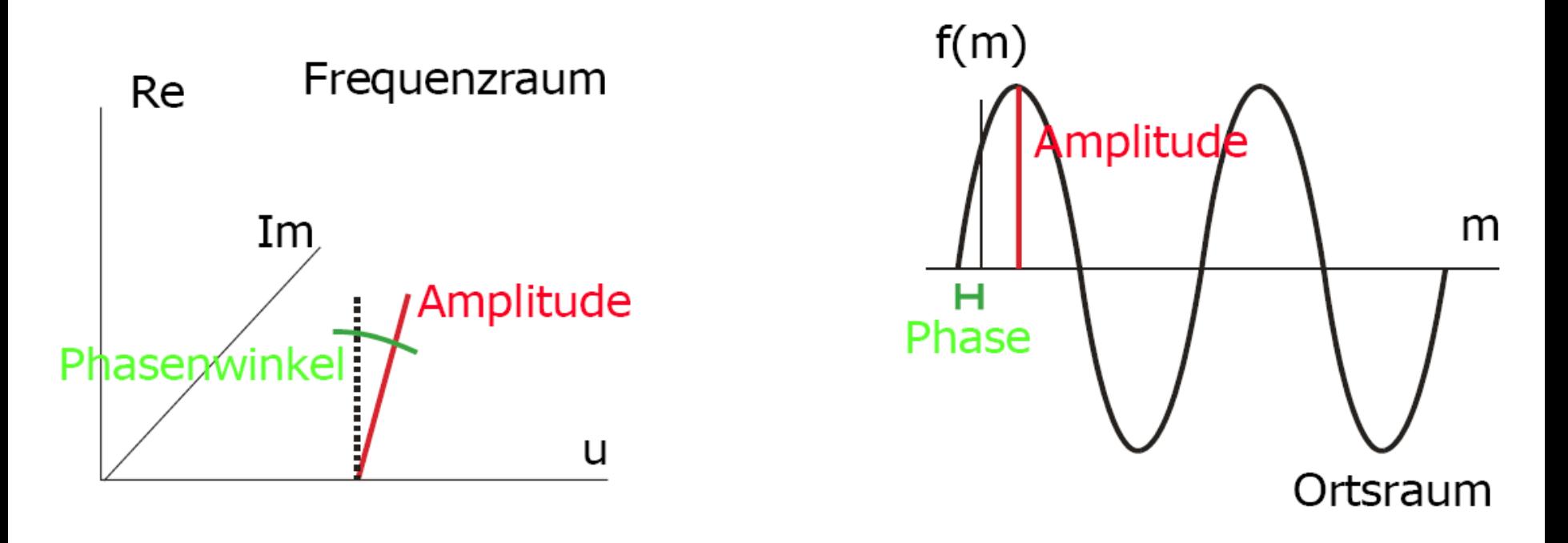

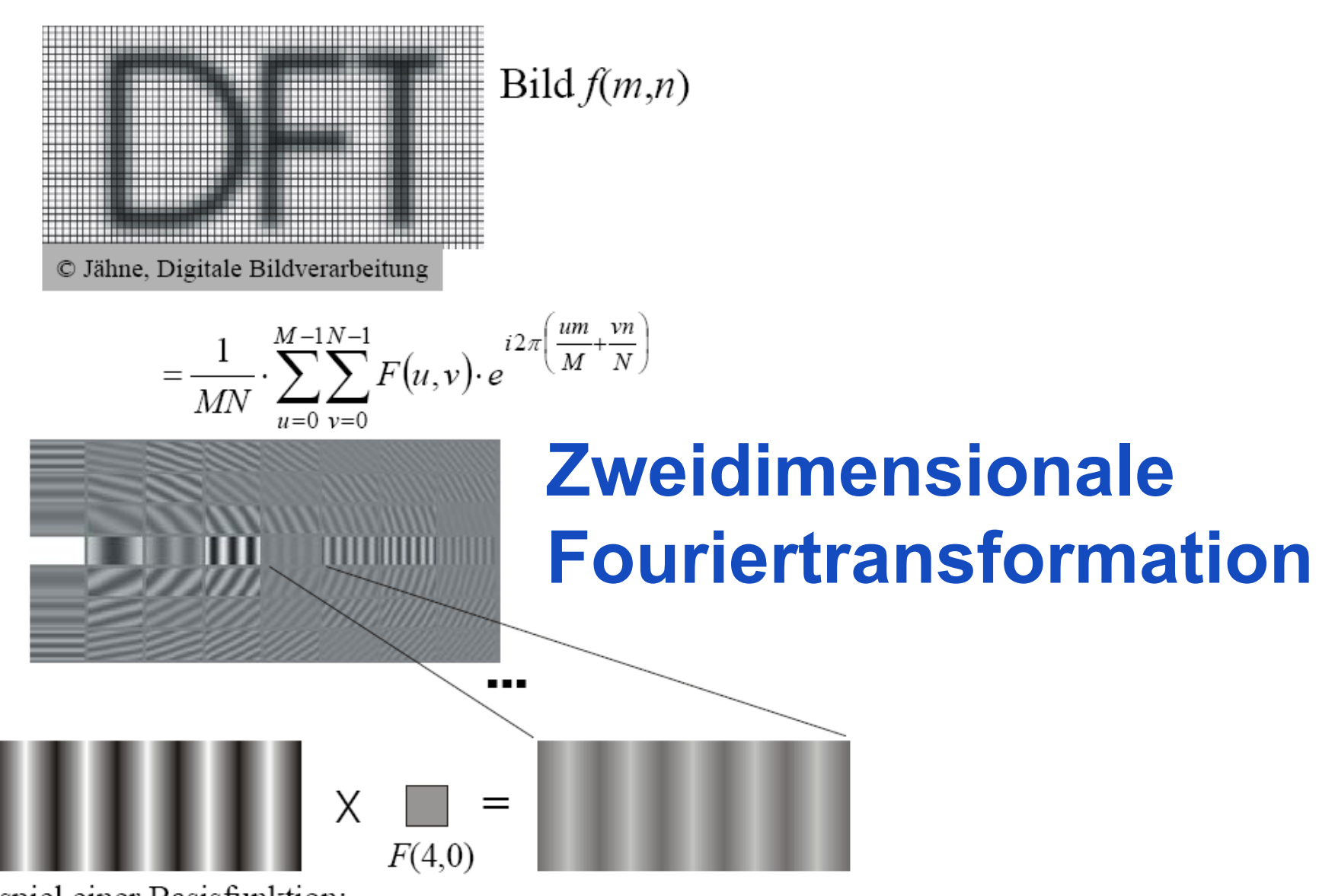

Beispiel einer Basisfunktion:

#### **Beispiele für Amplitude**

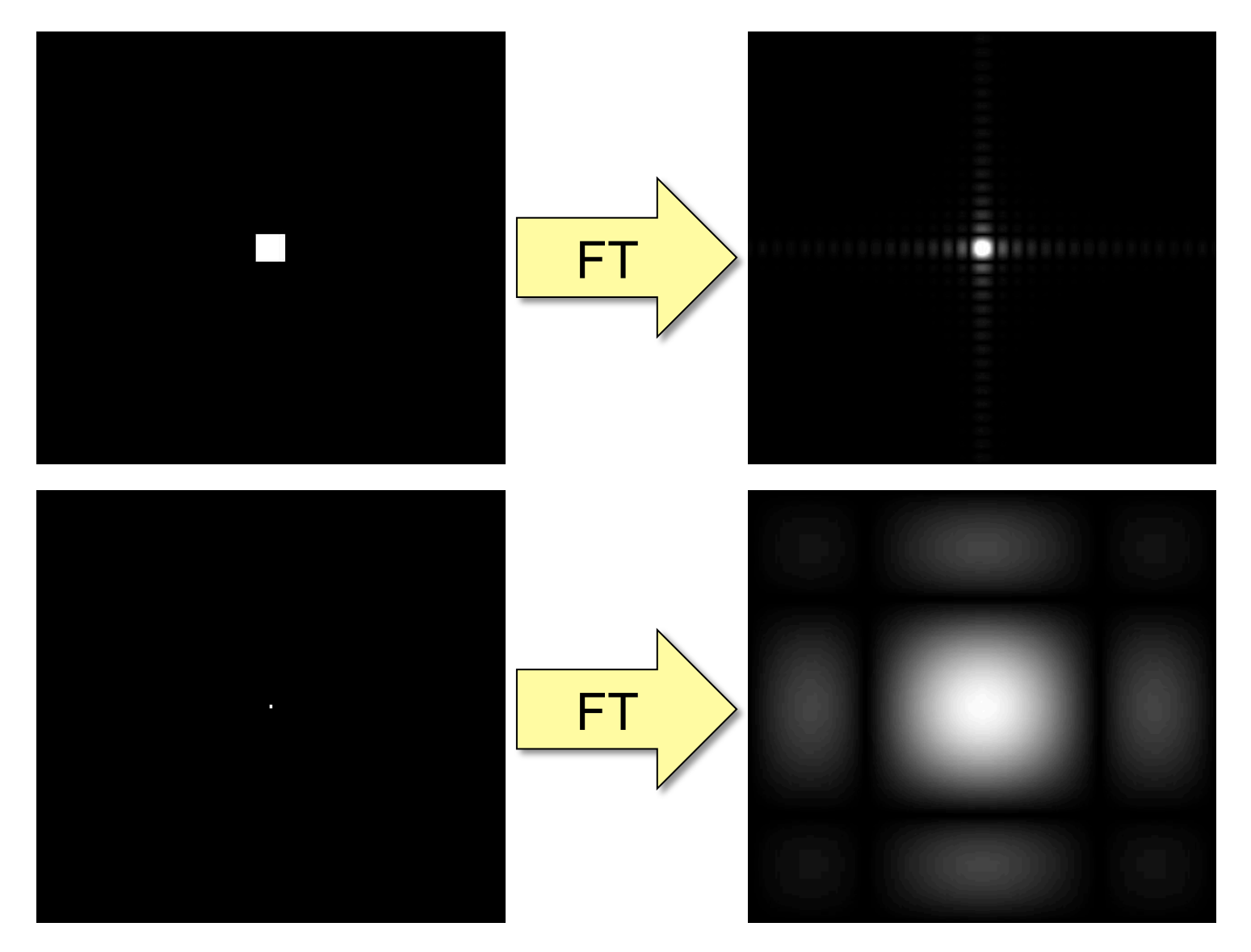

#### **Computergrafik 2 - SS2011**

#### **Darstellungsweise**

**Original** 

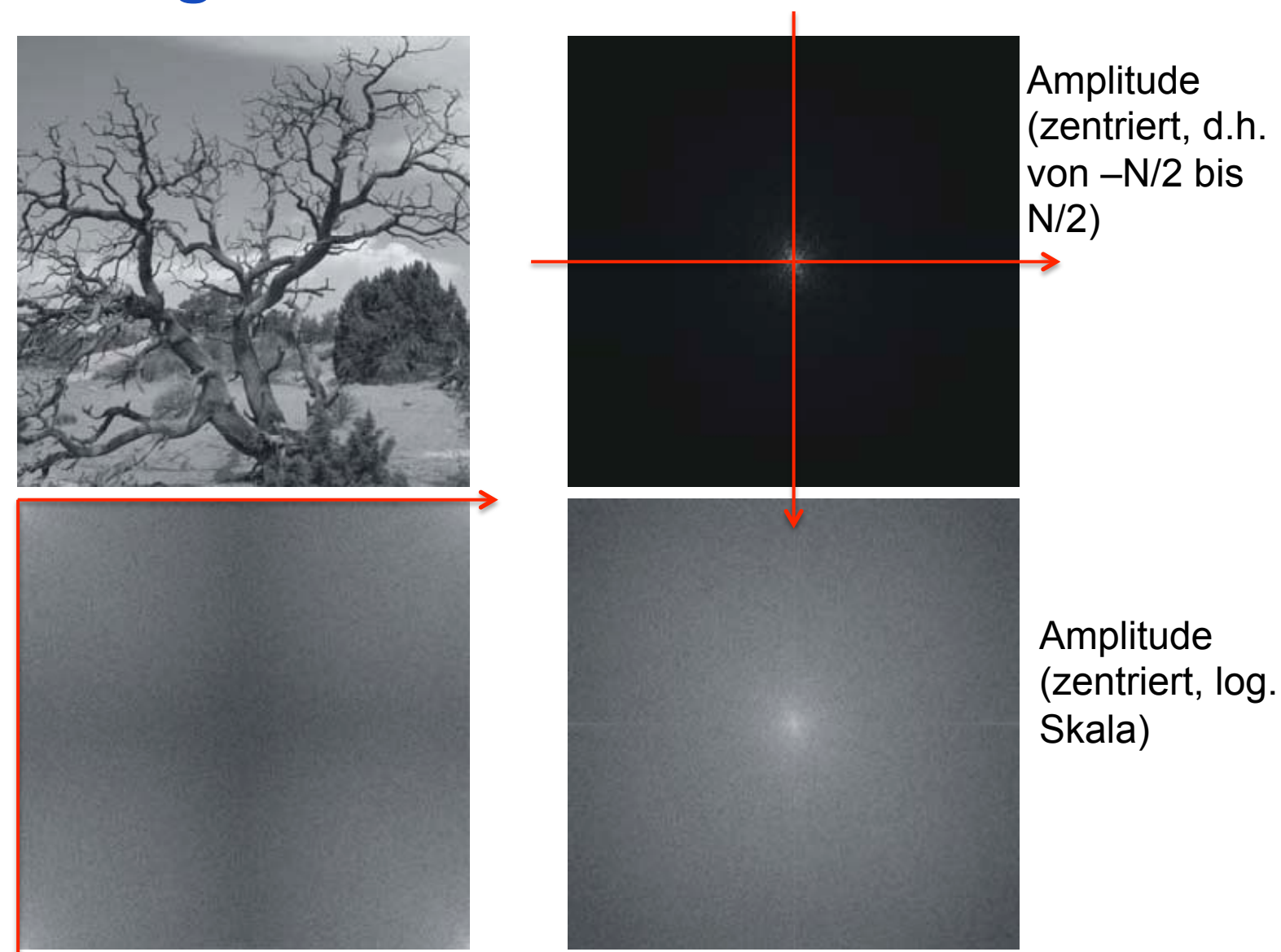

Amplitude (log. Skala)

#### **Beispiele**

#### Amplitude

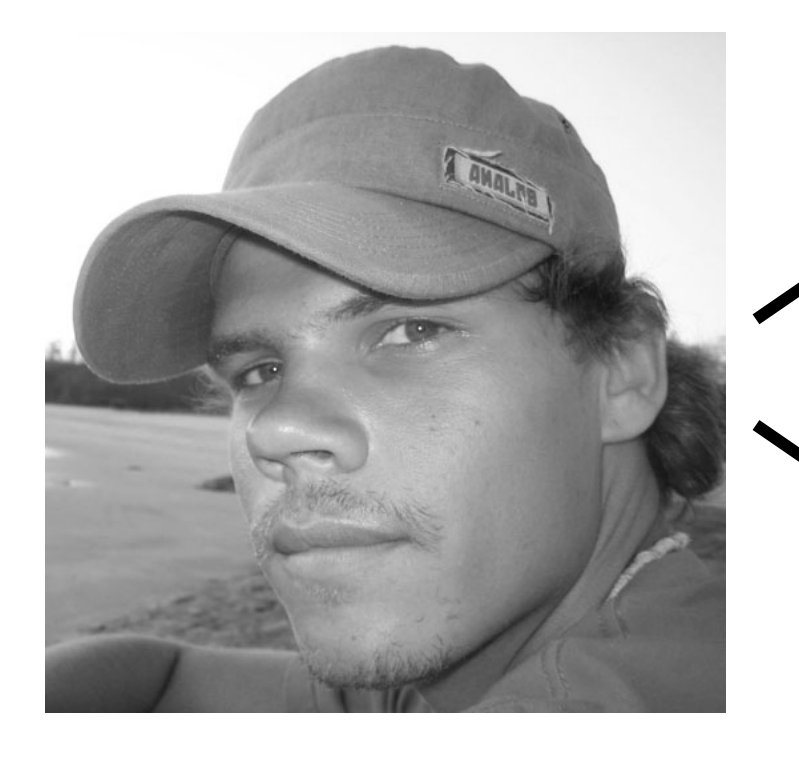

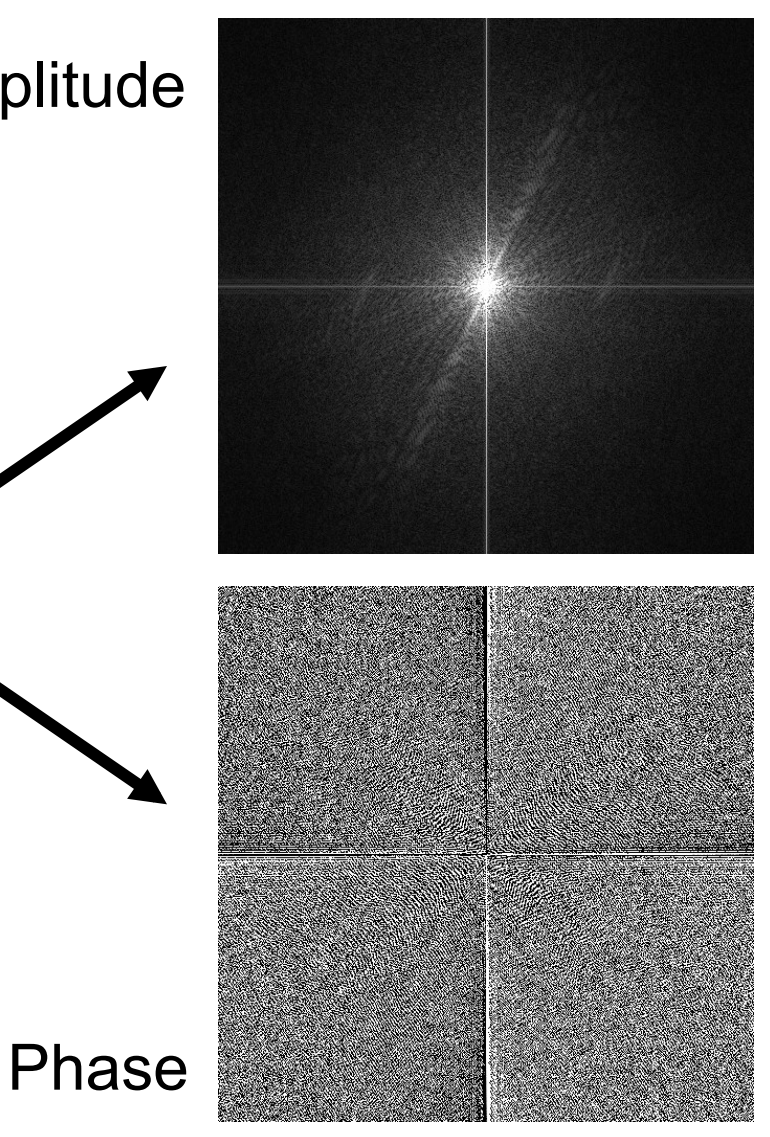

#### **Einfluss von Amplitude und Phase**

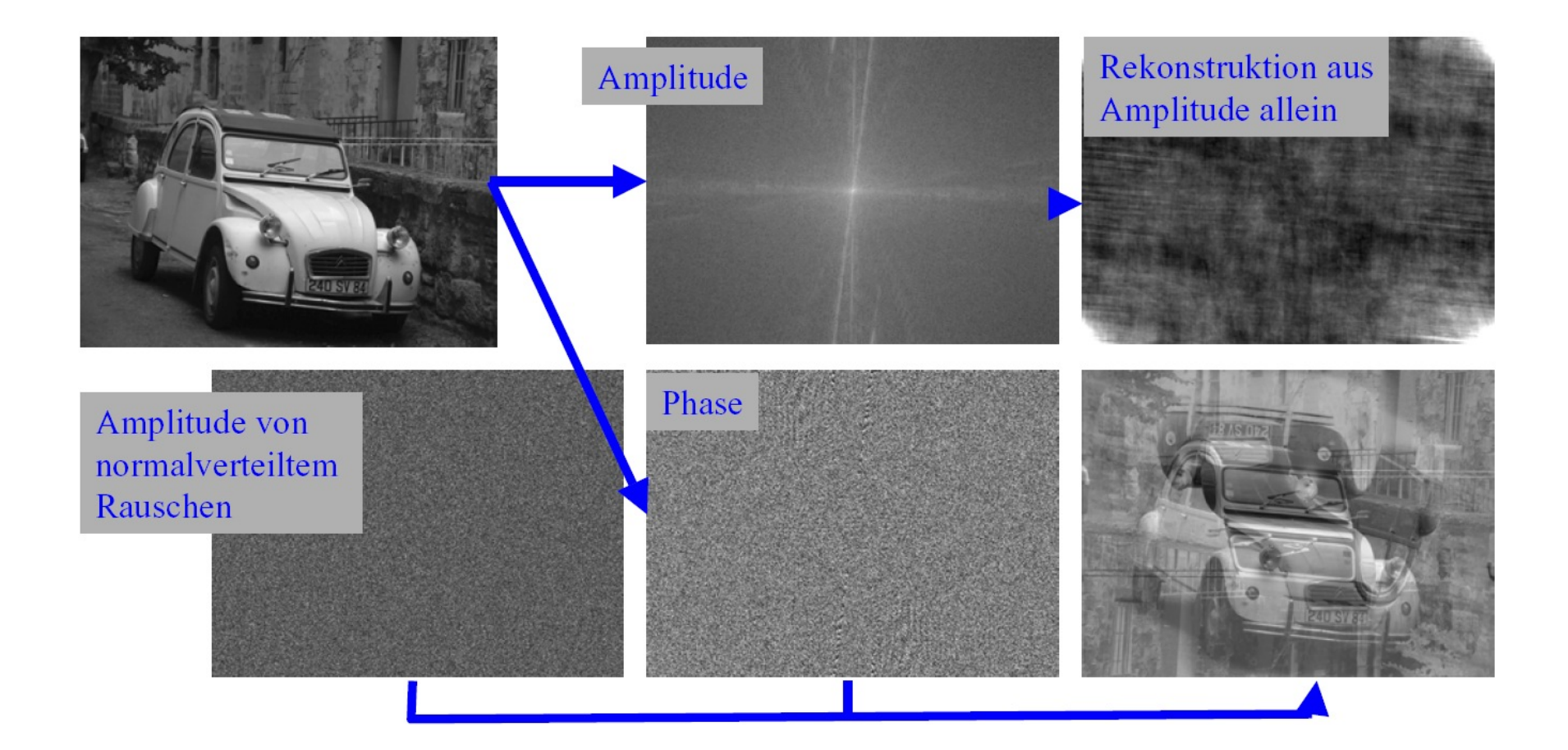

#### **Translation**

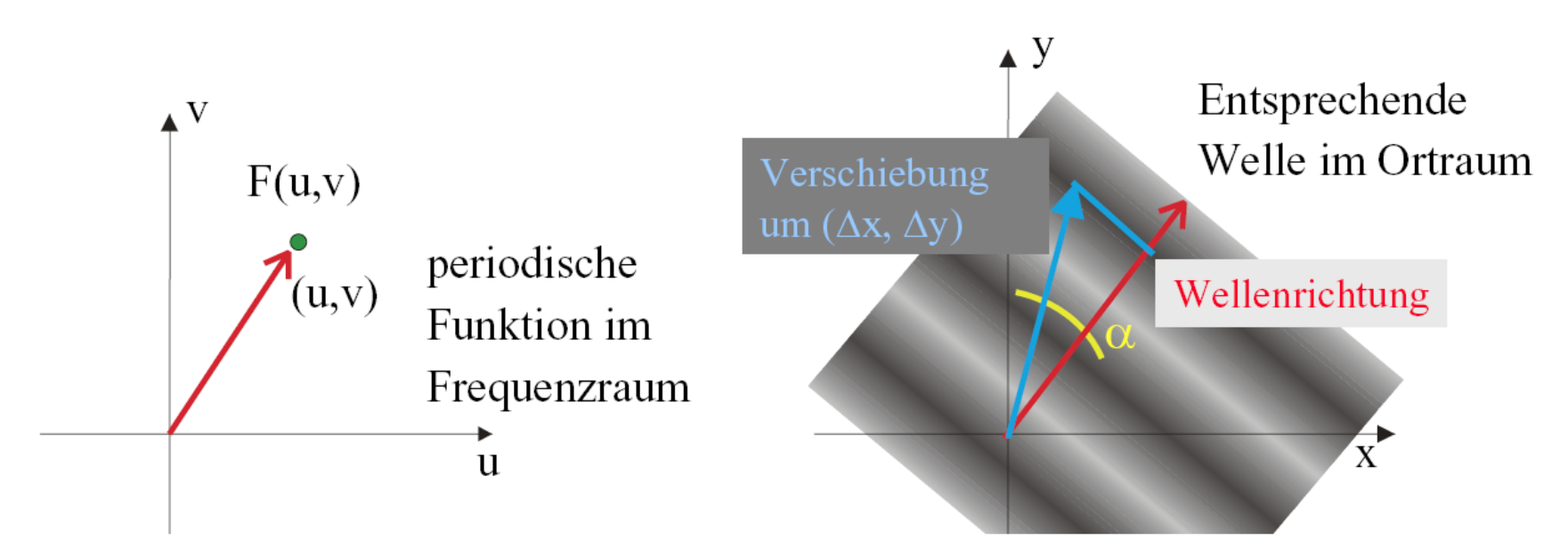

- Translation im Ortsbereich führt zu einer Translation der zusammensetzenden Wellen.
- Umfang der Translation hängt vom Unterschied zwischen Wellenrichtung  $(u v)$  und Translationsrichtung  $(\Delta x \Delta y)$  ab.
- Im Frequenzbereich bedeutet die Translation eine Phasenverschiebung.

## Translation Amplitude Phase (Beispiel) п Translation um  $(\Delta m, \Delta n)$  führt zu einer Phasenverschiebung  $F'(u, v) = F(u, v) \cdot \exp[-i \cdot 2\pi/N \cdot (u \cdot \Delta m + v \cdot \Delta n)]$

#### **Phasenverschiebung**

$$
p_{u,v} = |(\Delta x, \Delta y)| \cdot \cos(\alpha) / T_{u,v} \text{ mit } \cos(\alpha) - \text{Winkel zwischen Wellenrichtung und Richtung von } (\Delta x, \Delta y)
$$
\n
$$
T_{u,v} - \text{Wellelänge} = 1/\text{Frequency}
$$
\n
$$
\cos(\alpha) = \frac{\left| \frac{\langle (\Delta x, \Delta y), (u, v) \rangle}{\langle (u, v), (u, v) \rangle} \right|}{\left| \frac{\langle (\Delta x, \Delta y), (u, v) \rangle}{\langle (u, v), (u, v) \rangle} \right|}
$$
\n
$$
T_{u,v} = N/2\pi \cdot |(u,v)|
$$
\n
$$
\Rightarrow p_{u,v} = \exp(i \cdot 2\pi / N \cdot (u \Delta x + v \Delta y))
$$
\n
$$
\Rightarrow \text{exp}(i \cdot 2\pi / N \cdot (u \Delta x + v \Delta y))
$$
\n
$$
\Rightarrow \text{exp}(i \cdot 2\pi / N \cdot (u \Delta x + v \Delta y))
$$

Rotation:  $F(u, v)$  wird in gleicher Weise rotiert wie  $f(m,n)$ .

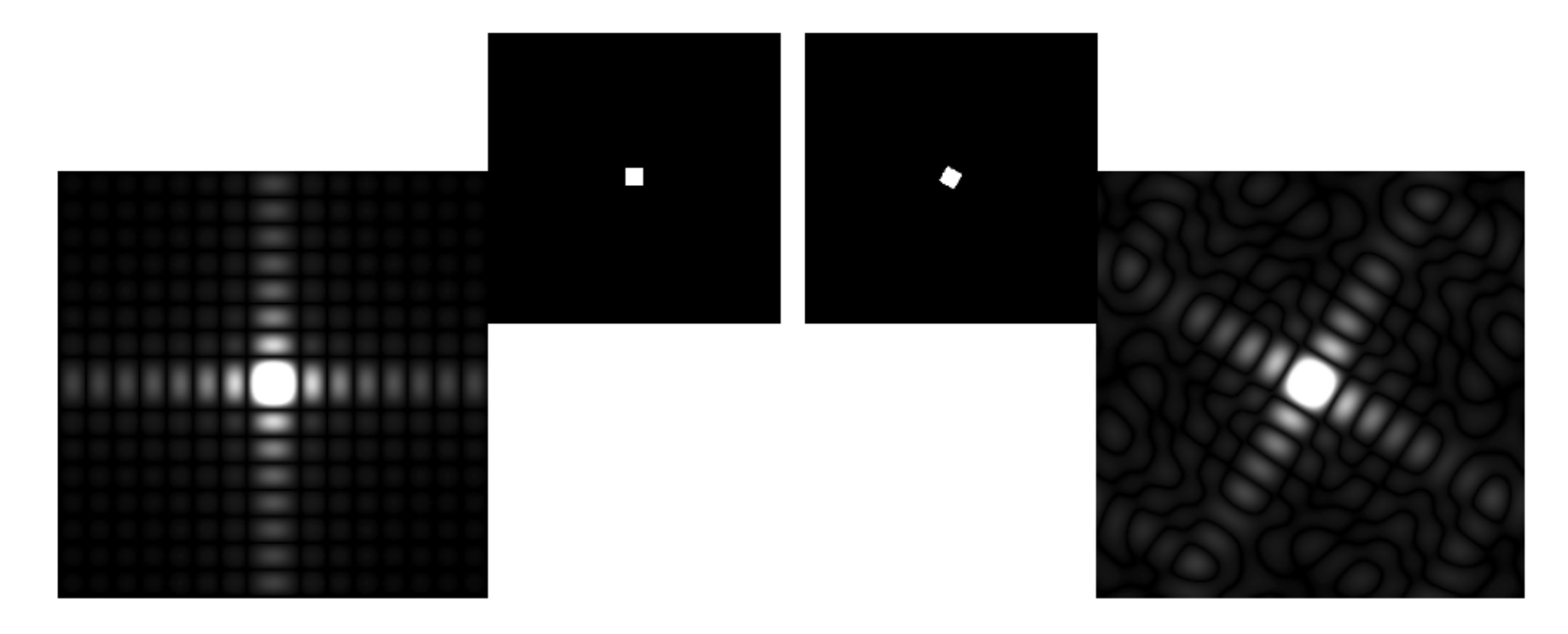

#### **Periodizität und Symmetrie**

- Für ein- und zweidimensionale Funktionen mit M bzw. M und N  $\bullet$ Werten gilt:
	- $-F(u) = F(u+M), f(m)=f(m+M)$

$$
- F(u,v) = F(u+M,v) = F(u,v+N) = F(u+M,v+N)
$$

$$
- f(m,n) = f(m+M,n) = f(m,n+N) = f(m+M,n+N)
$$

Für reellwertige Funktionen f gilt für die Fouriertransformierte:  $\bullet$ 

$$
- F(u) = *F(-u)
$$

$$
- F(u,v) = *F(-u,-v)
$$

(reduziert die zu berechnenden Werte um die Hälfte)

\*x=a-ib ist die komplex-konjugierte der komplexen Zahl  $x=a+ib$ .

$$
F(u) = \sum_{n=0}^{N-1} f(n) \cdot \exp\left(-i2\pi \frac{un}{N}\right)
$$

#### **Separabilität**

Die Fouriertransformation ist separabel, d.h., sie kann zunächst in M-Richtung und anschließend auf diesen Zwischenergebnissen in N-Richtung ausgeführt werden.

$$
F(u,v) = 1/N^2 \cdot \sum_{V} \sum_{\mu} f(m,n) \cdot \exp(-i \cdot 2\pi \cdot (um+vn)N)
$$
  
= 1/N^2 \cdot \sum\_{V} \sum\_{\mu} f(m,n) \cdot \exp(-i \cdot 2\pi \cdot um/N) \cdot \exp(-i \cdot 2\pi \cdot vn/N)  
= 1/N^2 \cdot \sum\_{V} [\sum\_{\mu} f(m,n) \cdot \exp(-i \cdot 2\pi \cdot um/N)] \cdot \exp(-i \cdot 2\pi \cdot vn/N)  
= 1/N^2 \cdot \sum\_{V} F\_u(m,n) \cdot \exp(-i \cdot 2\pi \cdot vn/N)

Reduziert den Berechnungsaufwand von  $O(N^4)$  auf  $O(N^3)$ .

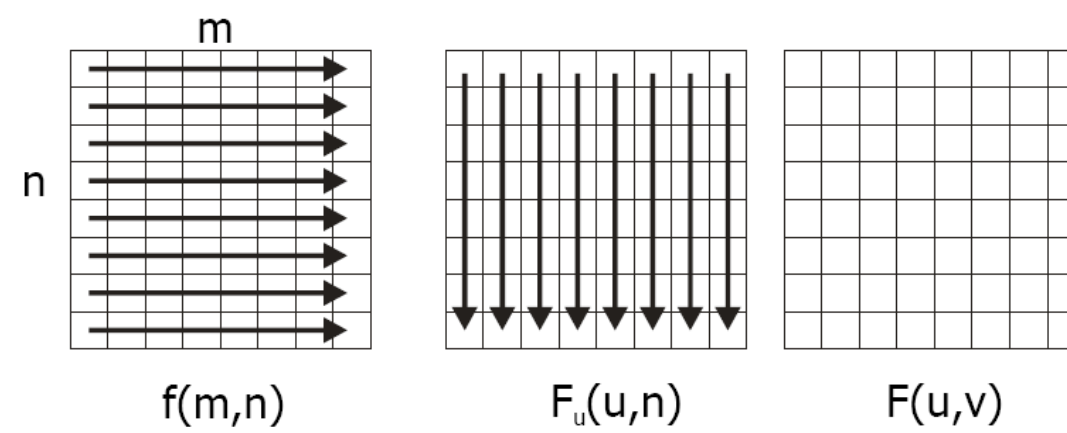

 $1 - \frac{1}{2}$  and  $1 - \frac{1}{2}$  and  $1 - \frac{1}{2}$  and  $1 - \frac{1}{2}$ 

### **Konvolution und Korrelation**

- Konvolution und Korrelation sind zwei eng verwandte Filter-Operationen.
- Beide können im Ortsraum und im Frequenzraum ausgeführt werden.
- Die Operation im Frequenzraum ist eine einfache Multiplikation (Aufwand N<sup>2</sup>).
- Achtung: Padding wegen Periodizität!  $P = A + B - 1$

#### **Konvolution im Frequenzraum**

$$
F(u) \cdot H(u) = \sum_{k} f(k) \cdot \exp(-i2\pi uk/N) \cdot \sum_{m} h(m) \cdot \exp(-i2\pi um/N)
$$
  
\n
$$
= \sum_{m} \sum_{k} [f(k) \cdot \exp(-i2\pi uk/N) \cdot h(m) \cdot \exp(-i2\pi um/N)]
$$
  
\n
$$
= \sum_{m} \sum_{k} [f(k) \cdot h(m) \cdot \exp(-i2\pi uk/N) \cdot \exp(-i2\pi um/N)]
$$
  
\n(Verschiebe eigenschaff  $h(m) \cdot \exp(-i2\pi uk/N) = h(m-k)$ )  
\n
$$
= \sum_{m} \sum_{k} f(k) \cdot h(m-k) \cdot \exp(-i2\pi um/N)
$$
  
\n
$$
= \sum_{m} [\sum_{k} f(k) \cdot h(m-k)] \cdot \exp(-i2\pi um/N)
$$
  
\n
$$
= \mathbf{FT} [\sum_{k} f(k) \cdot h(m-k)] = \mathbf{FT} [f^{*}h](m)]
$$

#### **Konvolution im Frequenzraum**

• 1D-Konvolution

$$
f(x) * h(x) = \sum_{n=0}^{N-1} f(n) \cdot h(x - n)
$$
  
\n
$$
\Leftrightarrow F(u) \cdot H(u)
$$

• 2D-Konvolution

$$
f(x, y) * h(x, y) = \sum_{m=0}^{M-1} \sum_{n=0}^{N-1} f(m, n) \cdot h(x - m, y - n)
$$
  
\n
$$
\Leftrightarrow F(u, v) \cdot H(u, v)
$$

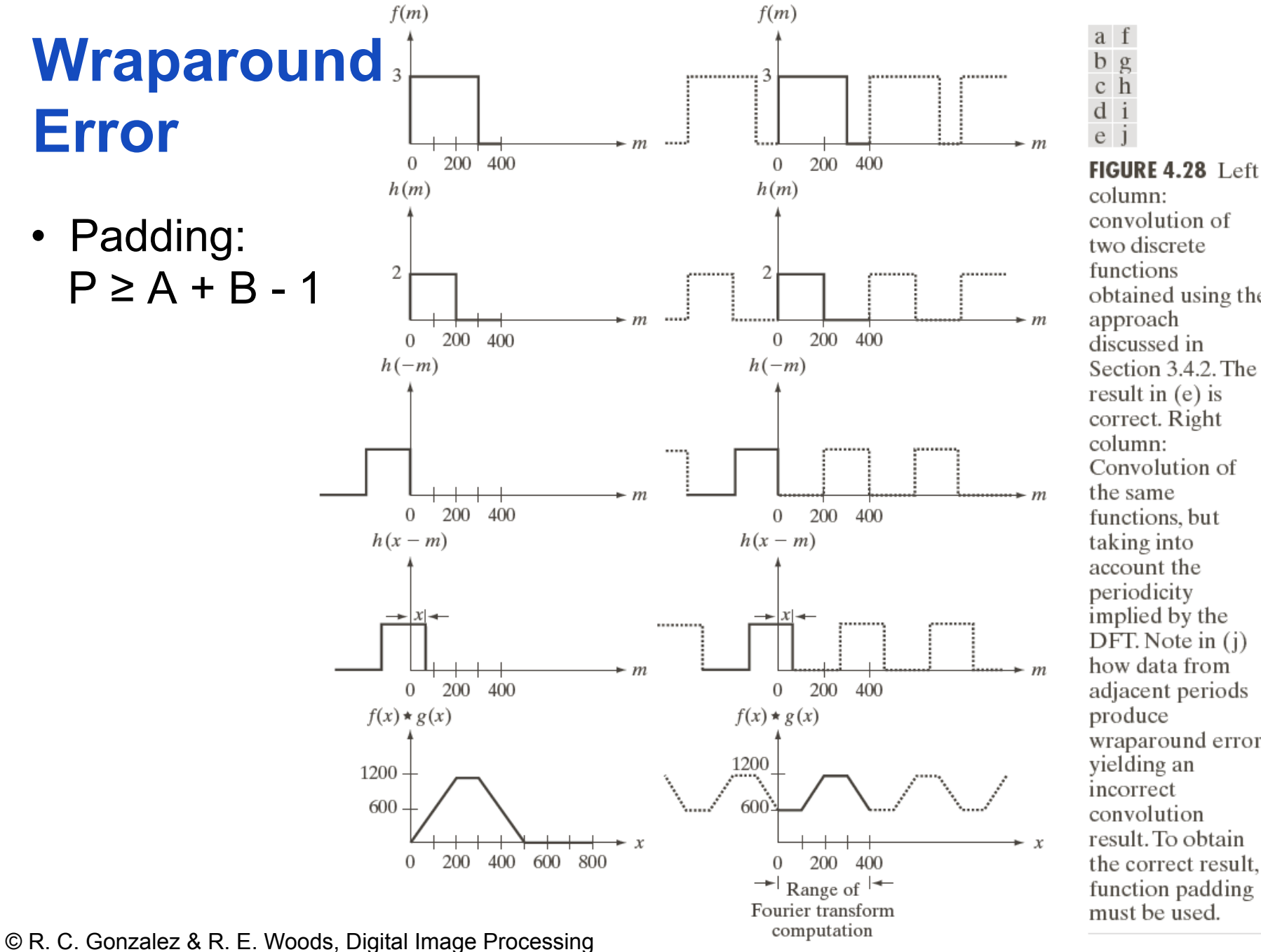

two discrete functions obtained using the approach discussed in Section 3.4.2. The result in  $(e)$  is correct. Right column: Convolution of the same functions, but taking into account the periodicity implied by the DFT. Note in (j) how data from adjacent periods produce wraparound error, yielding an incorrect convolution result. To obtain the correct result. function padding

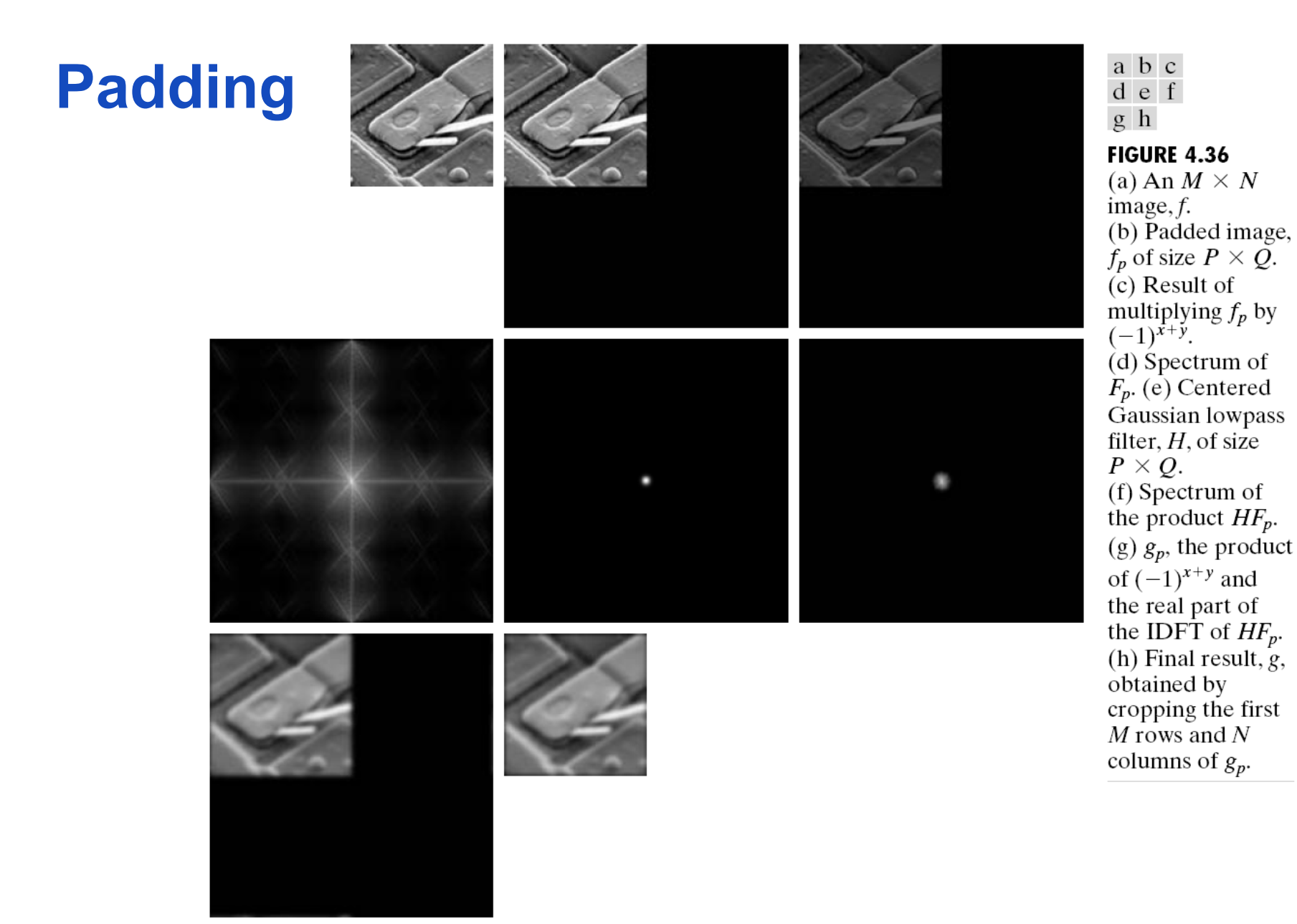

© R. C. Gonzalez & R. E. Woods, Digital Image Processing

# **FAST FOURIER TRANSFORM (FFT)**

#### **Vorgehensweise generell**

- Vereinfachende Annahme: N=2k, k>1
- Nutze Separabilität, um 2D-FT auf 1D zurückzuführen  $(O(N^4) \rightarrow O(N^3))$
- Teile Summe in zwei Teilsummen auf
- Finde Gemeinsamkeiten in den Teilsummen und berechne beide Teilsummen miteinander
- Betrachte die Teilsumme und unterteile rekursiv bis N=1  $(O(N^3) \rightarrow O(N^2 \log N))$

**Separabilitat**  
\n
$$
F(u, v) = \frac{1}{N^2} \sum_{m=0}^{N-1} \sum_{n=0}^{N-1} f(m, n) \exp\left[-i\frac{2\pi}{N}(um + vn)\right] =
$$
\n
$$
= \frac{1}{N^2} \sum_{m=0}^{N-1} \sum_{n=0}^{N-1} f(m, n) \exp\left[-i\frac{2\pi}{N}um\right] \exp\left[-i\frac{2\pi}{N}vn\right] =
$$
\n
$$
= \frac{1}{N} \sum_{m=0}^{N-1} \left(\frac{1}{N} \sum_{n=0}^{N-1} f(m, n) \exp\left[-i\frac{2\pi}{N}vn\right]\right) \exp\left[-i\frac{2\pi}{N} um\right] =
$$
\n
$$
= \frac{1}{N} \sum_{m=0}^{N-1} \exp\left[-i\frac{2\pi}{N} um\right] \left(\frac{1}{N} \sum_{n=0}^{N-1} f(m, n) \exp\left[-i\frac{2\pi}{N} vn\right]\right) =
$$
\n
$$
= \frac{1}{N} \sum_{m=0}^{N-1} \exp\left[-i\frac{2\pi}{N} um\right] F_u(m)
$$
\n
$$
= \frac{1}{N} \sum_{m=0}^{N-1} \exp\left[-i\frac{2\pi}{N} um\right] F_u(m)
$$
\n
$$
= \frac{1}{N} \exp\left[-i\frac{2\pi}{N} um\right] F_u(m)
$$
\n
$$
= \frac{1}{N} \exp\left[-i\frac{2\pi}{N} \exp\left[-i\frac{2\pi}{N} \left(\frac{m}{N}\right)\right] - \frac{1}{N} \exp\left[-i\frac{2\pi}{N} \left(\frac{m}{N}\right)\right]
$$
\n
$$
= \frac{1}{N} \exp\left[-i\frac{2\pi}{N} \left(\frac{m}{N}\right)\right] F_u(m)
$$
\n
$$
= \frac{1}{N} \exp\left[-i\frac{2\pi}{N} \left(\frac{m}{N}\right)\right] F_u(m)
$$
\n
$$
= \frac{1}{N} \exp\left[-i\frac{2\pi}{N} \left(\frac{m}{N}\right)\right] F_u(m)
$$
\n
$$
= \frac
$$

Rohs / Kratz, LMU München **Computergrafik 2 – SS2011** 62

#### **Divide Schritt**

• Teile Summe in zwei Teilsummen auf

$$
N = 2K, W_N = \exp\left(-i\frac{2\pi}{N}\right)
$$
  

$$
F(u) = \frac{1}{N} \sum_{n=0}^{N-1} f(n) (W_N)^{un} = \frac{1}{2K} \sum_{n=0}^{2K-1} f(n) (W_{2K})^{un} =
$$
  

$$
= \frac{1}{2} \left(\frac{1}{K} \sum_{n=0}^{K-1} f(2n) (W_{2K})^{2nu} + \frac{1}{K} \sum_{n=0}^{K-1} f(2n+1) (W_{2K})^{(2n+1)u}\right)
$$

• Finde Gemeinsamkeiten in den Teilsummen

$$
F_{even}(u) = \frac{1}{K} \sum_{n=0}^{K-1} f(2n) (W_{2K})^{2nu}, F_{odd}(u) = \frac{1}{K} \sum_{n=0}^{K-1} f(2n+1) (W_{2K})^{2nu}
$$

$$
F(u) = \frac{1}{2} (F_{even}(u) + F_{odd}(u) (W_{2K})^{u})
$$

#### **Ausnutzen der Periodizität**

$$
N = 2K, W_N = \exp\left(-i\frac{2\pi}{N}\right)
$$
  
\n
$$
(W_K)^{u+N} = (W_K)^u, (W_{2K})^{u+K} = -(W_{2K})^u
$$
  
\n
$$
F(u+K) = \frac{1}{2}\Big(F_{even}(u+K) + F_{odd}(u+K)(W_{2K})^{u+K}\Big) =
$$
  
\n
$$
= \frac{1}{2}\Big(F_{even}(u) - F_{odd}(u)(W_{2K})^u\Big)
$$

- Also kann man F(u+K) mithilfe F(u) berechnen (einmal  $F_{\text{even}} + F_{\text{odd}}$ , einmal  $F_{\text{even}} - F_{\text{odd}}$ )
- Betrachte die Teilsumme [0…K-1] und unterteile rekursiv bis K=1 (O(n<sup>3</sup>)  $\rightarrow$  O(n<sup>2</sup> log n)

 $\int$ **Service State** 

#### **Fourier Transformation zum Anschauen**

• http:// www.cs.brown.edu/ exploratories/

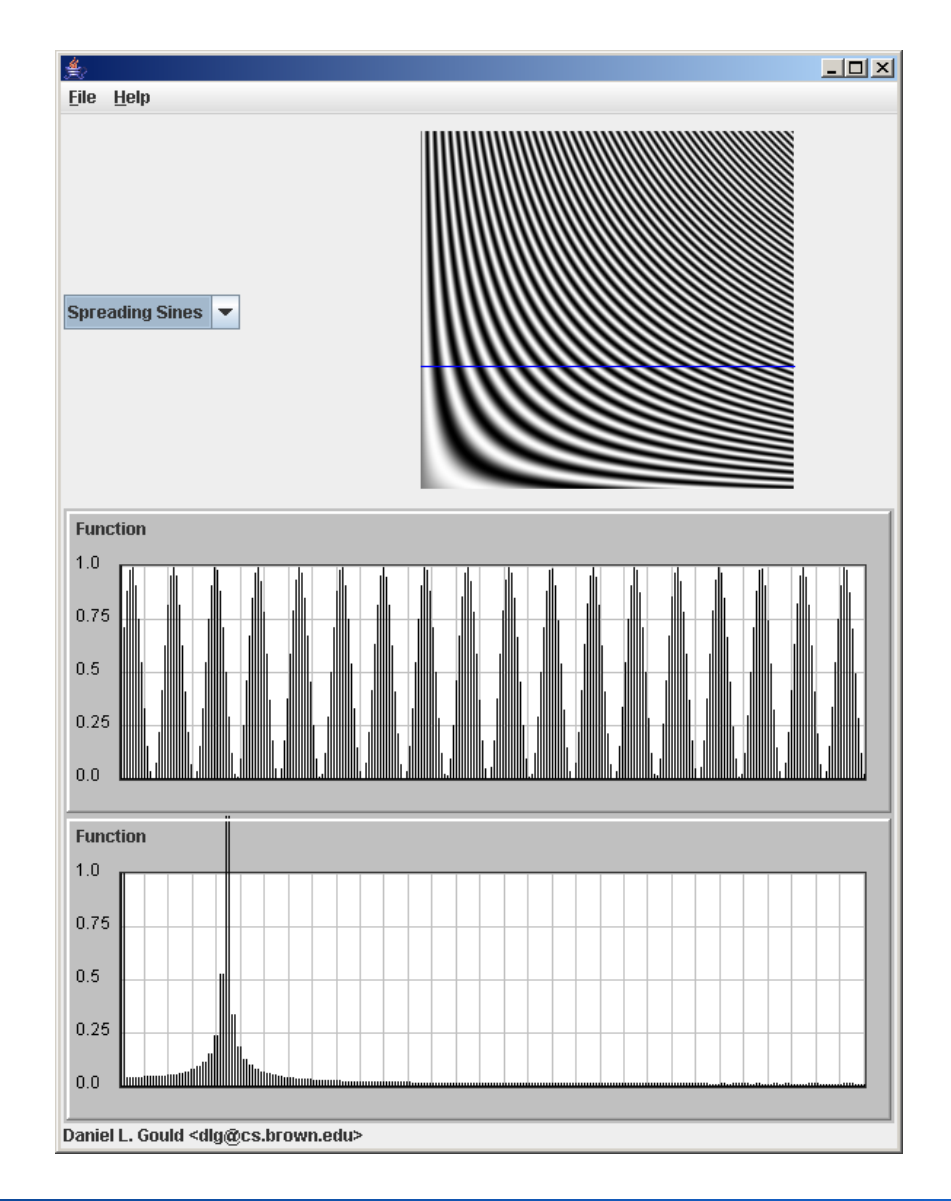

#### Rohs / Kratz, LMU München **Computergrafik 2 – SS2011** 65

### **Überlagerung von Schwingungen: anschaulich**

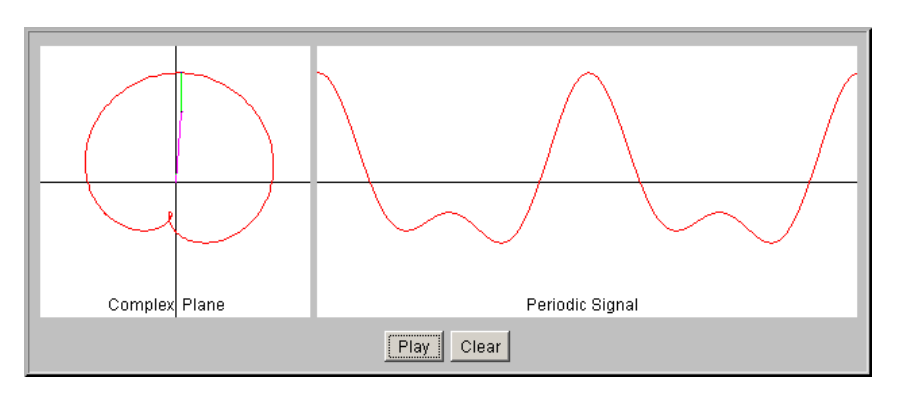

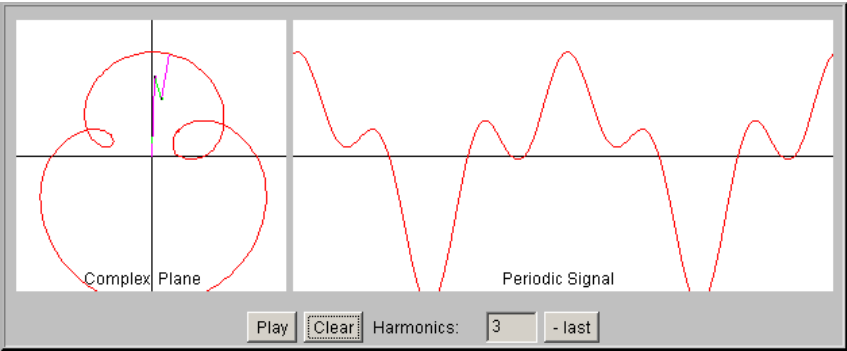

#### http://www.jhu.edu/~signals/index.html

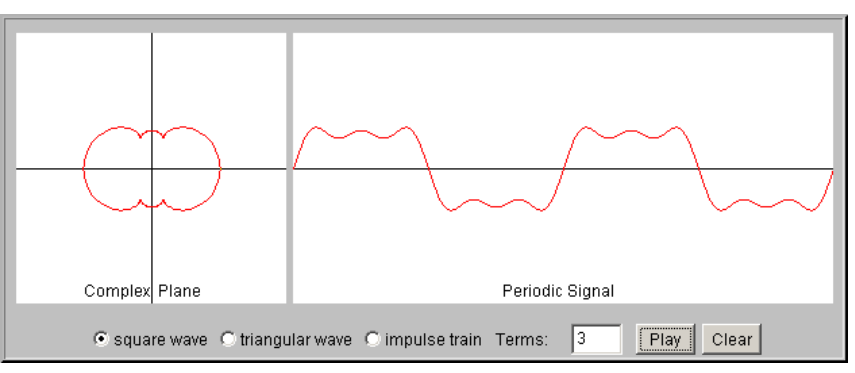

#### Rohs / Kratz, LMU München **Computergrafik 2 – SS2011** 66